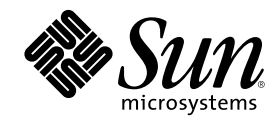

# Messages d'erreur d'un domaine Sun Enterprise 10000

Sun Microsystems, Inc. 901 San Antonio Road Palo Alto,, CA 94303-4900 U.S.A. 650-960-1300

Référence 806-5042-10 Révision A, juillet 2000

Copyright Copyright 2000 Sun Microsystems, Inc. 901 San Antonio Road, Palo Alto, California 94303-4900 U.S.A. All rights reserved.

Ce produit ou document est protégé par un copyright et distribué avec des licences qui en restreignent l'utilisation, la copie, la<br>distribution, et la décompilation. Aucune partie de ce produit ou document ne peut être rep moyen que ce soit, sans l'autorisation préalable et écrite de Sun et de ses bailleurs de licence, s'il y en a. Le logiciel détenu par des tiers, et qui comprend la technologie relative aux polices de caractères, est protégé par un copyright et licencié par des fournisseurs de Sun. Des parties de ce produit pourront être dérivées des systèmes Berkeley BSD licenciés par l'Université de Californie. UNIX est une marque déposée aux Etats-Unis et dans d'autres pays et licenciée exclusivement par X/Open Company, Ltd. La notice suivante est applicable à<br>Netscape Communicator™ : (c) Copyright 1995 Netscape Communications Corporation. Tous dr

Sun, Sun Microsystems, le logo Sun, AnswerBook2, docs.sun.com, Sun Enterprise, OpenBoot, et Solaris sont des marques de fabrique ou des marques déposées, ou marques de service, de Sun Microsystems, Inc. aux Etats-Unis et dans d'autres pays. Toutes les marques SPARC sont utilisées sous licence et sont des marques de fabrique ou des marques déposées de SPARC International, Inc. aux Etats-Unis et dans<br>d'autres pays. Les produits portant les marques SPARC sont basés sur une architecture

L'interface d'utilisation graphique OPEN LOOK et Sun™ a été développée par Sun Microsystems, Inc. pour ses utilisateurs et licenciés.<br>Sun reconnaît les efforts de pionniers de Xerox pour la recherche et le développement d se conforment aux licences écrites de Sun.

CETTE PUBLICATION EST FOURNIE "EN L'ETAT" ET AUCUNE GARANTIE, EXPRESSE OU IMPLICITE, N'EST ACCORDEE, Y COMPRIS DES GARANTIES CONCERNANT LA VALEUR MARCHANDE, L'APTITUDE DE LA PUBLICATION A REPONDRE A UNE<br>UTILISATION PARTICULIERE, OU LE FAIT QU'ELLE NE SOIT PAS CONTREFAISANTE DE PRODUIT DE TIERS. CE DENI DE<br>GARANTIE NE S'APPL

#### Attributions du SSP Sun Enterprise 10000 :

Ce logiciel est protégé par un copyright détenu par les Regents of the University of California, Sun Microsystems, Inc., et des parties tierces.<br>Les conditions suivantes s'appliquent à tous les fichiers associés au logicie

Les auteurs concèdent par le présent avis le droit d'utiliser, de copier, de distribuer et de concéder sous licence ce logiciel et la documentation qui l'accompagne à quelques fins que ce soit, à condition que les avis de copyright existants soient conservés sur toutes les copies et que le présent avis figure dans son intégralité dans toute distribution. Aucun accord écrit, licence ni redevance n'est nécessaire pour les utilisations autorisées. Toute modification de ce logiciel peut faire l'objet d'un copyright par ses auteurs et ne doit pas<br>nécessairement suivre les conditions de licence ici décrites, à condition que les nouvell première page de chacun des fichiers auxquels elles s'appliquent.

LES AUTEURS OU DISTRIBUTEURS DECLINENT TOUTE RESPONSABILITE POUR TOUS DOMMAGES DIRECTS, INDIRECTS, SPECIAUX OU CONSECUTIFS DERIVANT DE L'UTILISATION DE CE LOGICIEL, DE SA DOCUMENTATION OU DE TOUT DERIVE<br>DE CES ELEMENTS, MEME SI LES AUTEURS ONT ETE AVERTIS DE LA POSSIBILITE DE TELS DOMMAGES.

PLUS PARTICULIEREMENT, LES AUTEURS ET LES DISTRIBUTEURS N'ACCORDENT AUCUNE GARANTIE, Y COMPRIS DES<br>GARANTIES IMPLICITES CONCERNANT L'APTITUDE A LA COMMERCIALISATION, L'APTITUDE DU PRODUIT A REPONDRE A<br>UNE UTILISATION PARTI LES DISTRIBUTEURS NE SONT NULLEMENT TENUS D'ASSURER LA MAINTENANCE ET L'ASSISTANCE DU PRODUIT, NI DE FOURNIR MISES A JOUR, AMELIORATIONS OU MODIFICATIONS.

RESTRICTED RIGHTS: Use, duplication or disclosure by the government is subject to the restrictions as set forth in subparagraph (c) (1) (ii) of the Rights in Technical Data and Computer Software Clause as DFARS 252.227-7013 and FAR 52.227-19.

Ceci est scotty, un interpréteur tcl doté de certaines commandes spéciales pour l'obtention d'informations sur les réseaux TCP/IP. Copyright (c) 1993, 1994, 1995, J. Schoenwaelder, TU Braunschweig, Allemagne, Institute for Operating Systems and Computer Networks. Le présent avis confère le droit d'utiliser, de copier, de modifier et de distribuer ce logiciel et sa documentation à quelques fins que ce soit et sans redevance aucune, à condition que cet avis de copyright figure sur toutes les copies. L'Université de Braunschweig ne fait aucune déclaration sur l'appropriation de ce logiciel à quelques fins que ce soit. Il est fourni "en l'état" et aucune garantie, expresse ou implicite, n'est accordée.

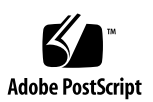

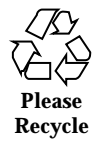

# Sommaire

#### **Préface 5**

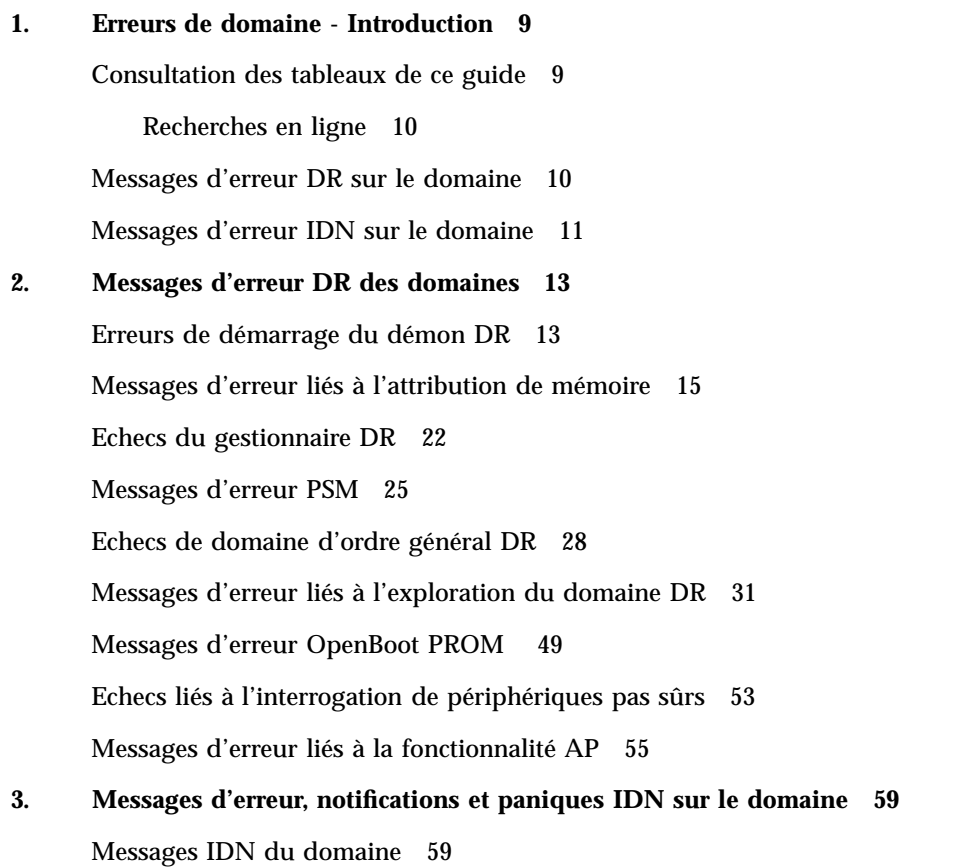

**3**

### Préface

Cet ouvrage contient les messages d'erreur DR (Dynamic Reconfiguration) et IDN (InterDomain Network) qui peuvent survenir sur les domaines Sun Enterprise<sup>™</sup> 10000.

### Avant de lire ce guide

Ce guide s'adresse à des administrateurs de systèmes serveur Sun Enterprise 10000 qui ont une bonne connaissance des systèmes UNIX®, et en particulier de ceux basés sur l'environnement d'exploitation Solaris™. Si ce n'est pas votre cas, commencez par lire les guides de l'utilisateur et de l'administrateur système Solaris au format AnswerBook2TM fournis avec ce système et envisagez de suivre une formation d'administrateur système UNIX.

### Organisation de ce guide

Ce guide se compose des chapitres suivants :

- Le Chapitre 1 est une introduction aux messages d'erreur DR et IDN.
- Le Chapitre 2 contient les messages d'erreur DR qui surviennent sur le domaine.
- Le Chapitre 3 contient les messages d'erreur IDN qui surviennent sur le domaine.

**5**

### Utilisation des commandes UNIX

Ce document ne contient pas d'informations sur les commandes et les procédures de base d'UNIX, telles que l'arrêt ou le démarrage du système, ou encore la configuration des périphériques.

Pour plus d'informations, reportez-vous aux documents suivants :

- documentation en ligne AnswerBook2 de l'environnement logiciel Solaris ;
- toute autre documentation accompagnant les logiciels livrés avec votre système.

### Conventions typographiques

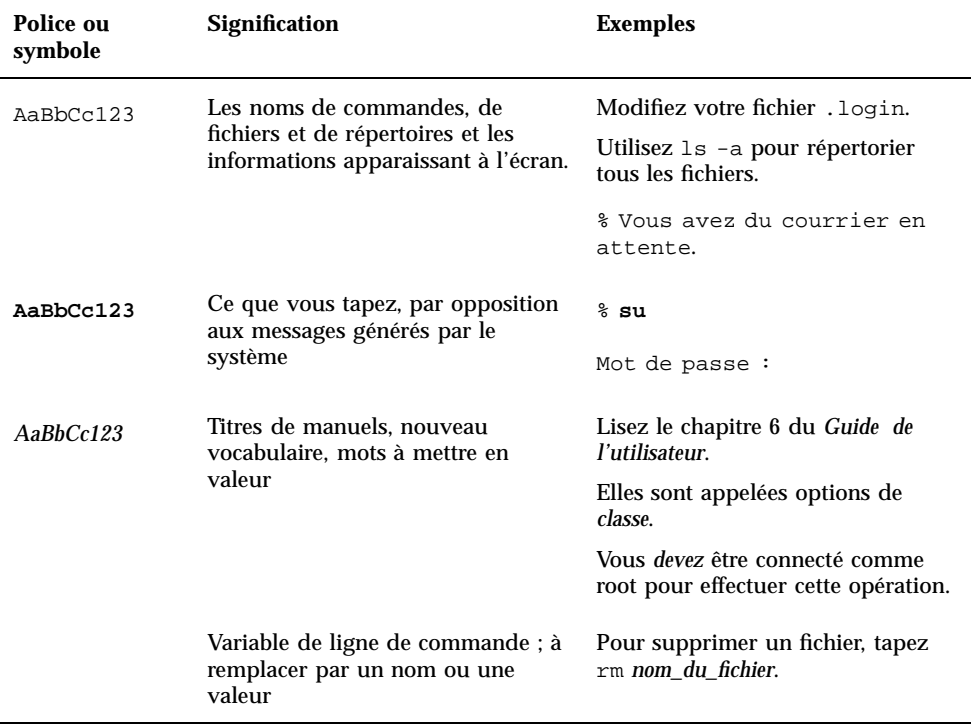

# Invites de shell

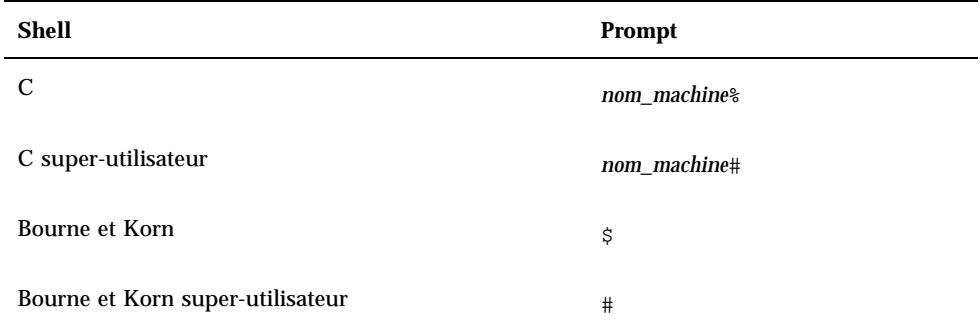

# Documentation connexe

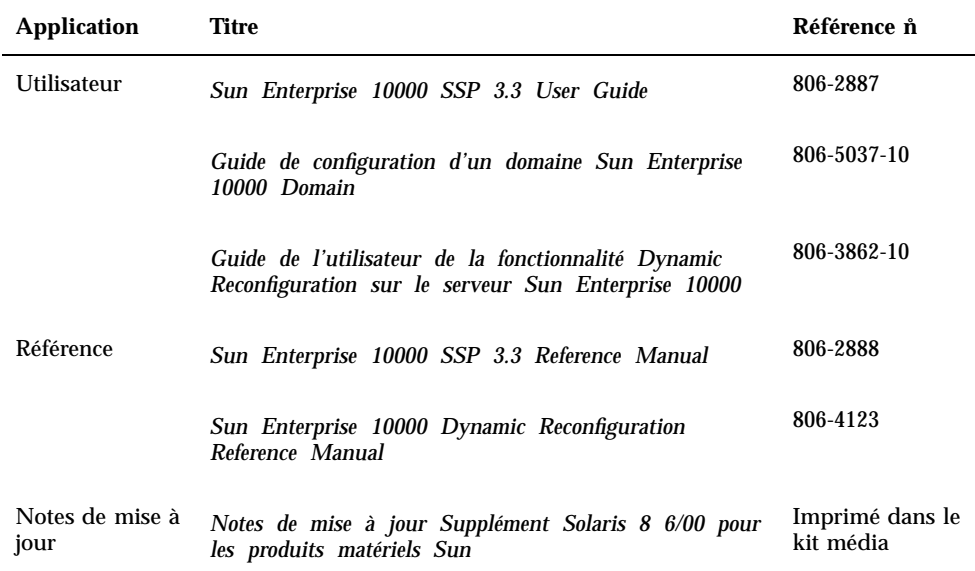

Préface **7**

### Commande de documentation Sun

Fatbrain.com, une librairie professionnelle présente sur Internet, stocke des documentations produit sélectionnées de Sun Microsystems, Inc.

Pour obtenir la liste de ces documents et savoir comment les commander, visitez Sun Documentation Center sur Fatbrain.com à l'adresse suivante :

http://www1.fatbrain.com/documentation/sun

### Documentation Sun sur le Web

Le site Web docs.sun.com<sup>SM</sup> vous permet d'accéder à la documentation technique Sun sur le Web. Vous pouvez parcourir les archives docs.sun.com ou rechercher un titre d'ouvrage ou un sujet spécifique dans :

http://docs.sun.com

### Sun apprécie vos commentaires

Nous souhaitons améliorer notre documentation et vos commentaires et suggestions nous sont précieux. Vous pouvez nous les envoyer par courrier électronique à l'adresse suivante :

docfeedback@sun.com

Veuillez noter le numéro de référence de votre document (806-5042-10) dans la ligne "objet" de votre message.

### Erreurs de domaine - Introduction

Ce chapitre contient une introduction aux messages d'erreur DR et IDN qui surviennent sur le domaine.

**Remarque -** Si vous ne trouvez pas un message d'erreur dans cet ouvrage, consultez les messages d'erreur qui figurent dans le *Guide de l'utilisateur de la fonctionnalité Dynamic Reconfiguration sur le serveur Sun Enterprise 10000* ou dans le *Sun Enterprise 10000 InterDomain Networks User Guide* dans la collection Answerbook SSP 3.3.

### Consultation des tableaux de ce guide

Avant de rechercher un message donné dans les tableaux de ce guide, veuillez lire les conseils suivants. Veillez à :

- Effectuer une recherche portant sur une chaîne de texte spécifique du message d'erreur recherché.
- Ne pas utiliser de valeurs numériques : elles sont traitées comme du texte remplaçable dans ce guide.
- Eviter d'utiliser du texte remplaçable. Dans cette annexe, les noms suivants sont utilisés pour représenter le texte remplaçable dans les messages d'erreur : *message descriptif*, *description\_errno, nom\_périphérique*, *chemin\_cible*, *point\_montage*, *instance\_nom\_interface*, *nom\_interface* et *nom\_partition*.
- Ne pas oublier que si vous lisez ce texte après l'avoir imprimé, les tableaux sont classés par type d'erreur ou d'échec tandis que leur contenu est trié par ordre alphabétique décroissant.

**9**

### Recherches en ligne

Vous pouvez utiliser le moteur de recherche fourni dans l'environnement AnswerBook2™ ou celui de votre navigateur pour trouver une chaîne de caractères de message d'erreur spécifique. Avant de composer la chaîne à rechercher, consultez les conventions typographiques spéciales indiquées ci-après. En sus, il se peut que vous deviez effectuer des recherches séparées dans les différents tableaux. Si vous connaissez le type de l'erreur recherchée (c'est-à-dire où cette erreur est survenue), utilisez les liens de "Messages d'erreur DR sur le domaine" , page 10, ou "Messages d'erreur IDN sur le domaine" , page 11, pour commencer votre recherche.

#### Conventions typographiques spéciales

Les tableaux de ce guide respectent pour les noms des mots et valeurs des conventions typographiques spéciales qui changent en fonction du type d'erreur. Lorsque vous recherchez un message d'erreur, n'oubliez pas que ces noms apparaissent sous la forme de représentations génériques en italique. La liste suivante indique les représentations courantes utilisées dans ce guide.

- *ID\_domaine* pour la valeur de l'ID du domaine ;
- *nom\_domaine* pour les noms de tous les domaines ;
- *nom\_domaine\_a*, *nom\_domaine\_b*, *nom\_domaine\_c* pour les noms des domaines utilisés avec les commandes IDN ;
- nom\_plateforme pour le nom de la plate-forme Sun Enterprise™ 10000 ;
- id\_processus pour la valeur de l'ID du processus (numéro PID) ;
- *numéro\_carte\_système* pour le numéro d'une carte système (de 1 à 15) ;
- *nombre* ou numéro pour les valeurs numériques.

### Messages d'erreur DR sur le domaine

Ce guide contient une liste qui rassemble certains des messages d'erreur qu'il arrive de voir dans le cadre d'opérations DR. Cette liste ne comprend pas les erreurs de la couche PIM (Protocol Independent Module) qui sont plus génériques que celles des messages d'erreur répertoriés dans ce guide.

Utilisez l'un des liens suivants pour commencer votre recherche :

"Erreurs de démarrage du démon DR" , page 13 ;

"Messages d'erreur liés à l'attribution de mémoire" , page 15 ;

"Echecs du gestionnaire DR" , page 22 ;

"Messages d'erreur PSM" , page 25 ;

"Echecs de domaine d'ordre général DR" , page 28 ;

"Messages d'erreur liés à l'exploration du domaine DR" , page 31 ;

"Messages d'erreur OpenBoot PROM " , page 49 ;

"Echecs liés à l'interrogation de périphériques pas sûrs" , page 53 ;

"Messages d'erreur liés à la fonctionnalité AP" , page 55.

### Messages d'erreur IDN sur le domaine

Ce guide contient les messages IDN qui surviennent sur le domaine depuis lequel la commande IDN a été exécutée. Le Tableau 3–1 indique le nom, le numéro et la description des numéros errno IDN. Ce tableau décrit certaines des conventions respectées dans le messages des tableaux.

Les tableaux 3-2 à 3-6 contiennent les erreurs, notifications et paniques InterDomain Network courantes pouvant survenir sur le domaine. Ces tableaux contiennent le texte de l'erreur, la description de sa cause possible et la ou les actions suggérées. Pour les notifications, la liste indique le texte de l'avis et une cause possible du message.

Utilisez l'un des liens suivants pour commencer votre recherche :

Le Tableau 3–1, qui contient les messages errno.

Le Tableau 3–2, qui contient les messages 100 à 142.

Le Tableau 3–3, qui contient les messages 200 à 242.

Le Tableau 3–4, qui contient les messages 300 à 307.

Le Tableau 3–5, qui contient les messages 400 à 450.

Le Tableau 3–6, qui contient les messages 500 à 516.

Erreurs de domaine - Introduction **11**

# Messages d'erreur DR des domaines

Tous les messages d'erreur DR sont envoyés à l'un et/ou l'autre des emplacements suivants :

- **applications SSP** ;
- journaux des erreurs système.

# Erreurs de démarrage du démon DR

Le tableau suivant répertorie les erreurs de démarrage du démon DR. Ces messages sont uniquement envoyés à la fenêtre de la console du domaine.

**13**

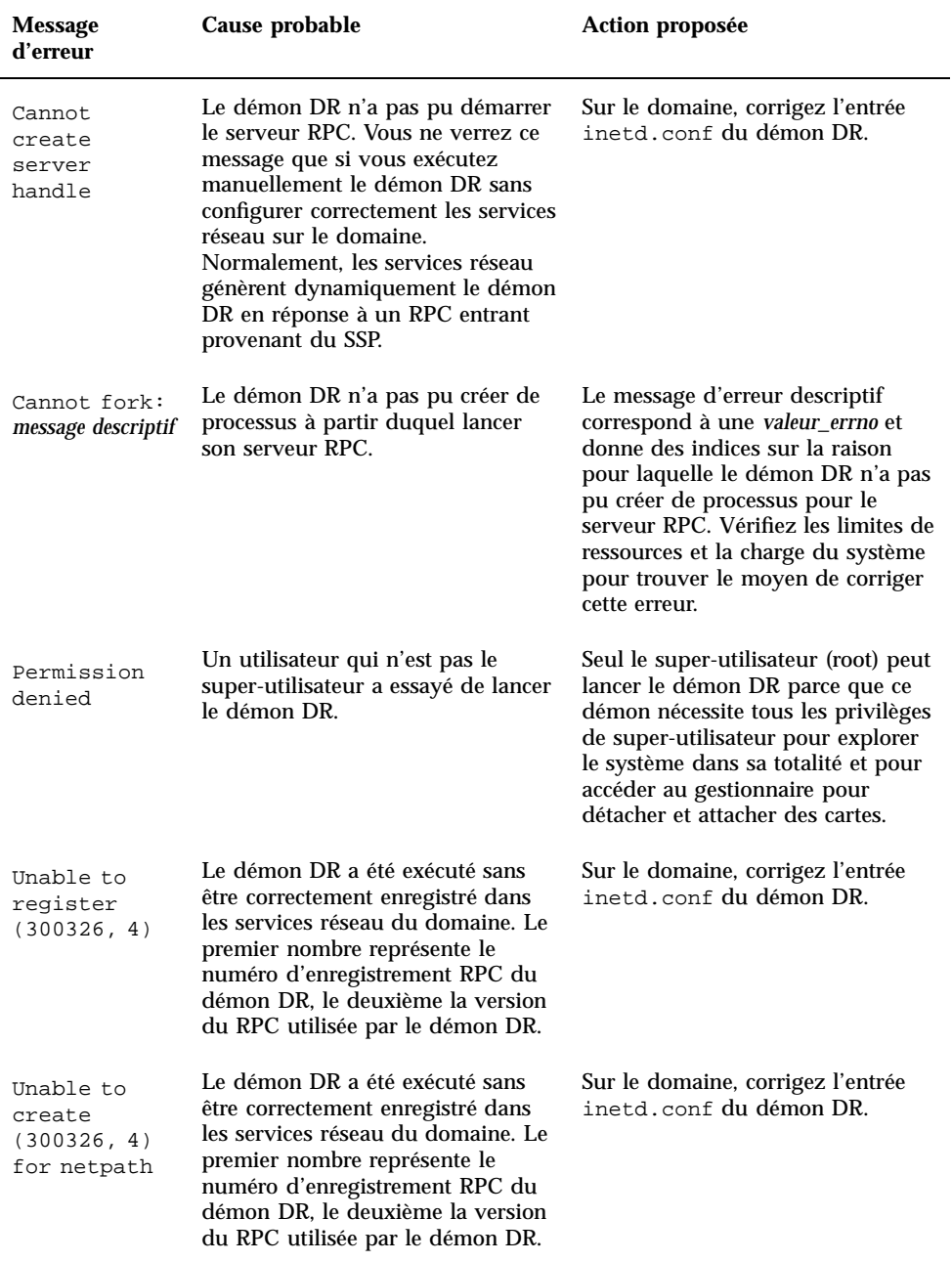

### **TABLEAU 2–1** Messages d'erreur de démarrage du démon DR

### Messages d'erreur liés à l'attribution de mémoire

Le tableau suivant répertorie les messages d'erreur liés à l'attribution de mémoire, qui sont envoyés aux journaux système et aux applications SSP. Bien que la liste contienne plusieurs messages d'erreur, chaque message décrit une des deux erreurs possibles : ENOMEM ou EAGAIN. Les actions proposées sont au nombre de deux, une pour toutes les erreurs ENOMEM et une pour toutes les erreurs.

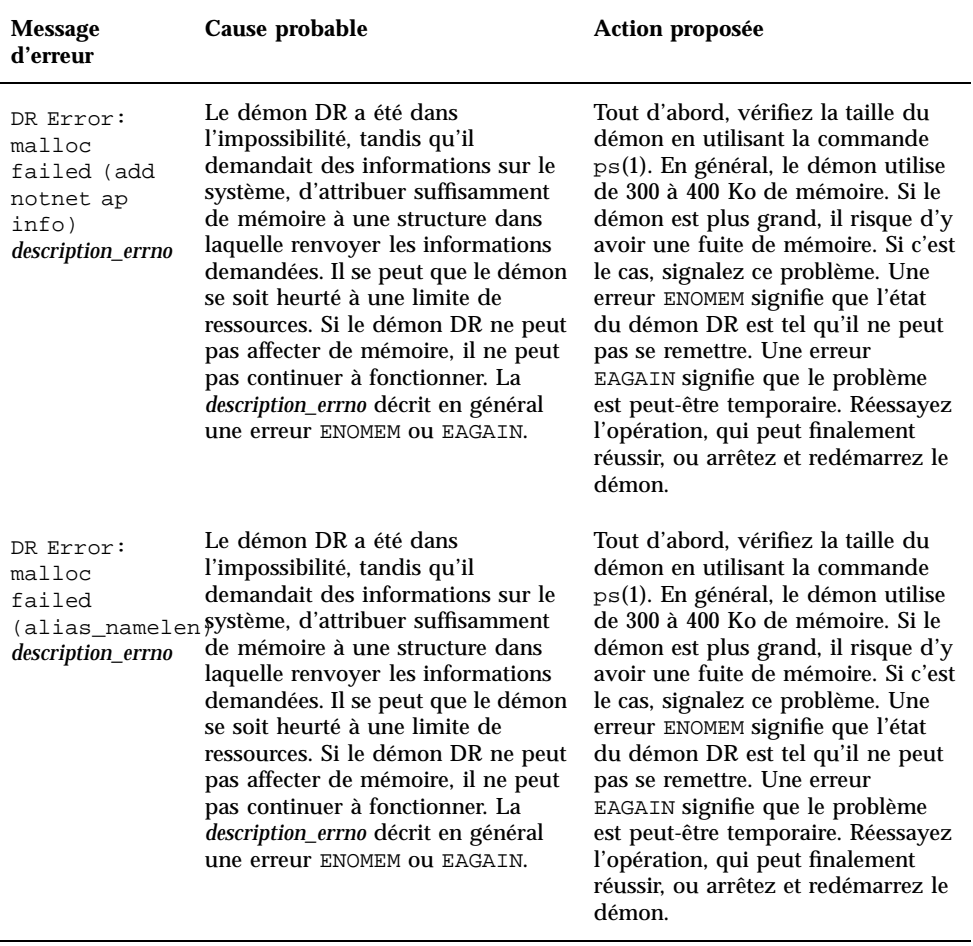

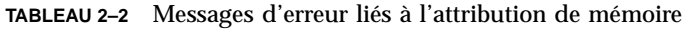

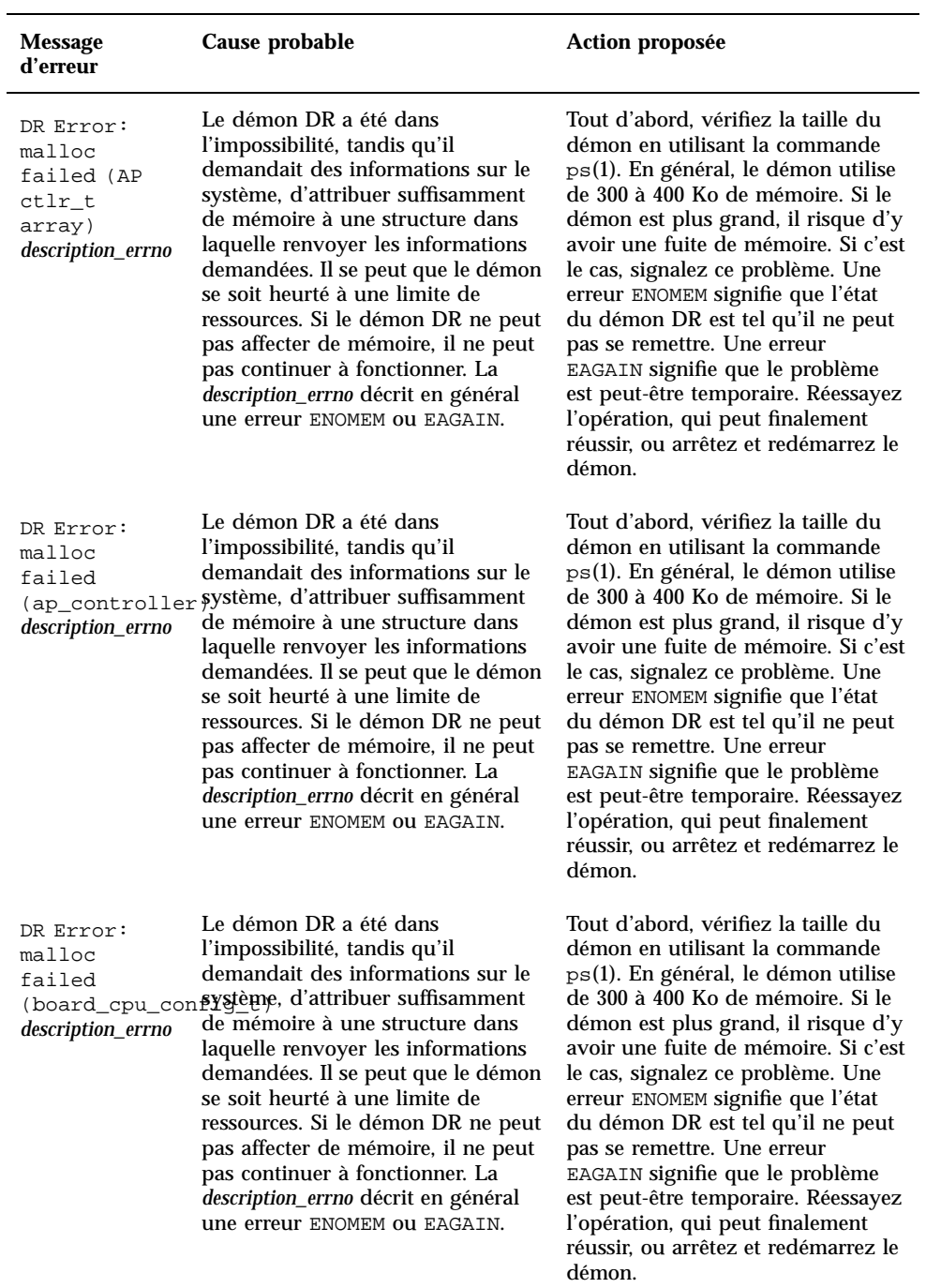

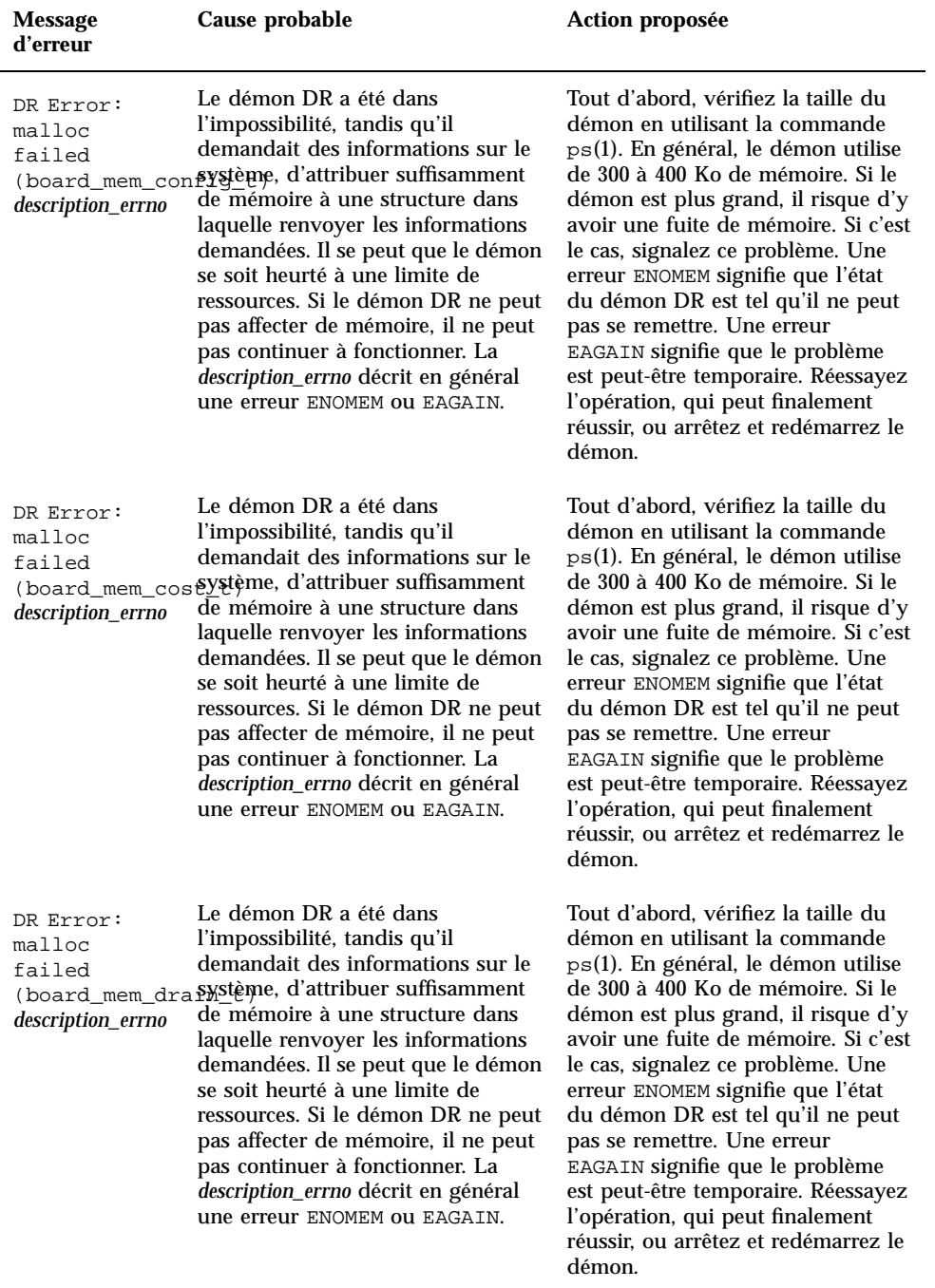

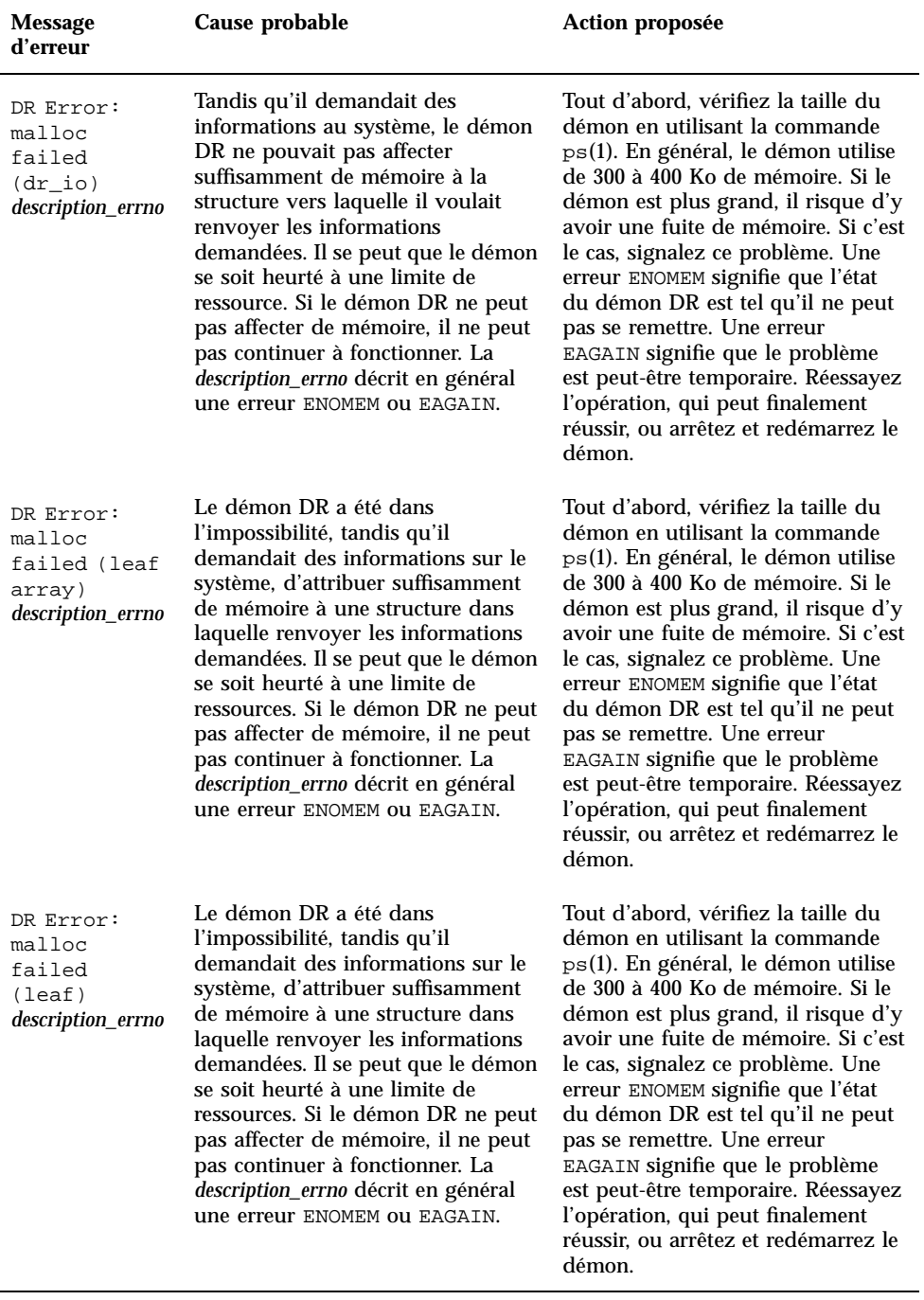

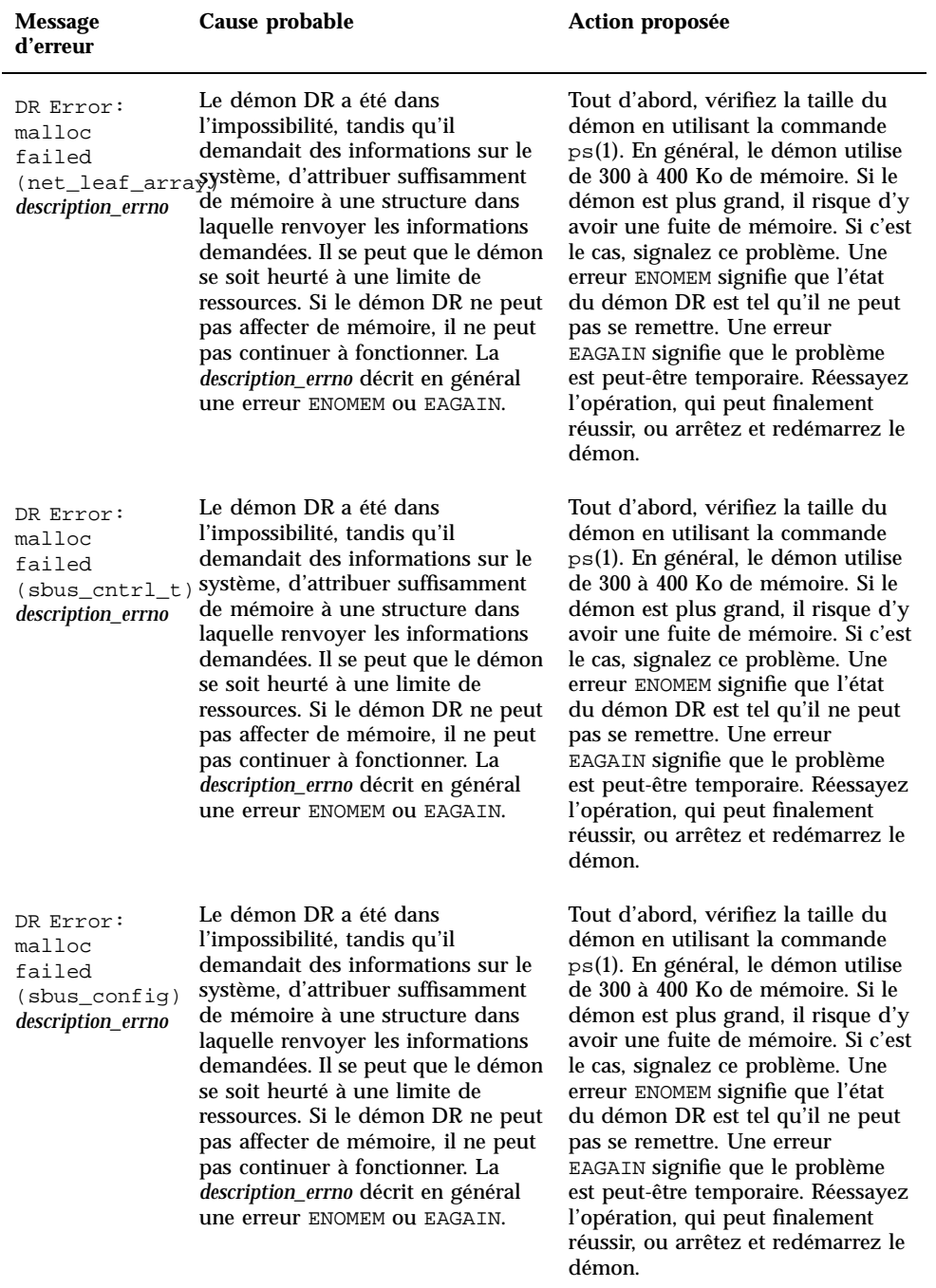

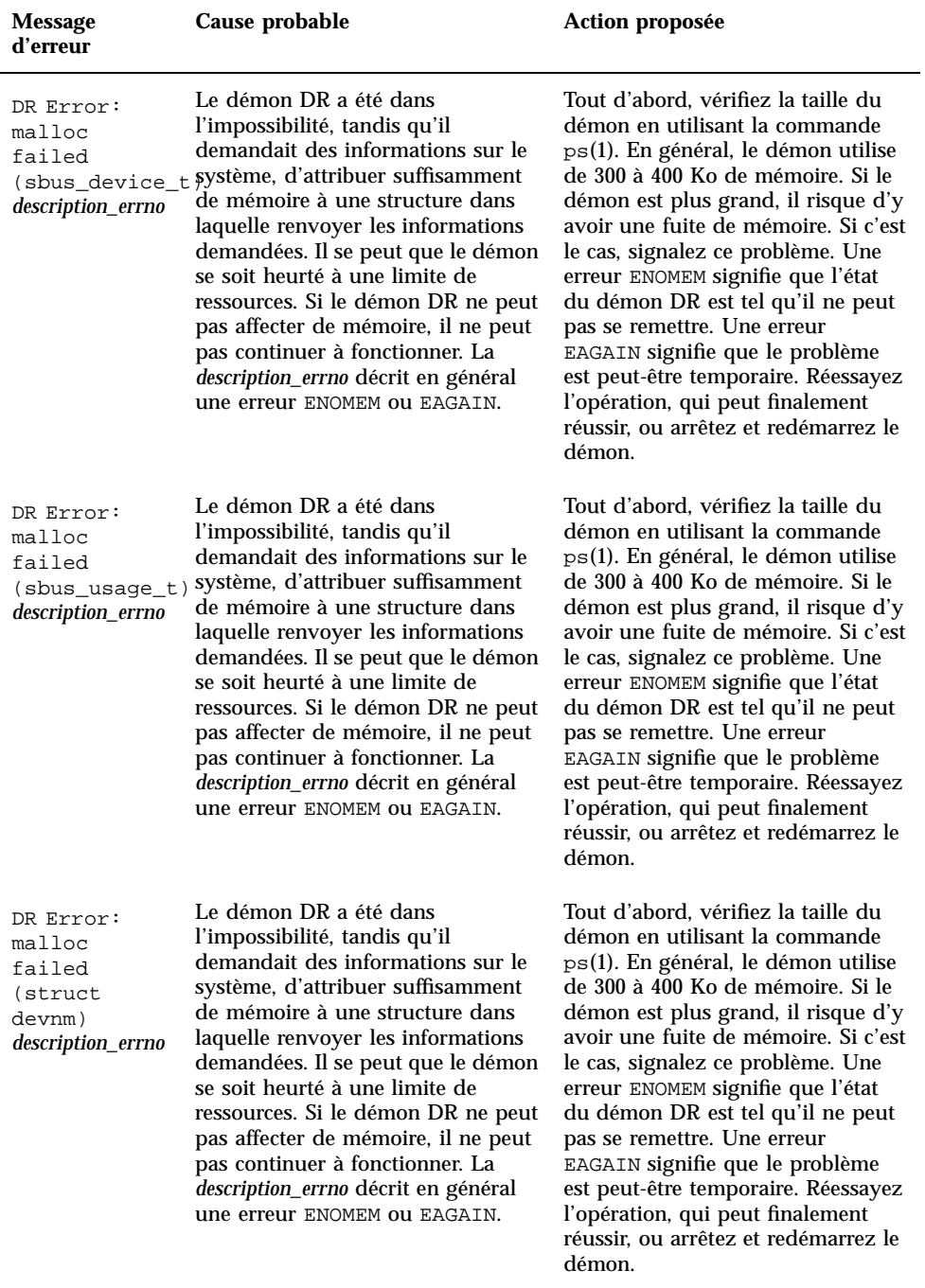

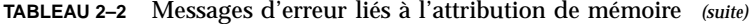

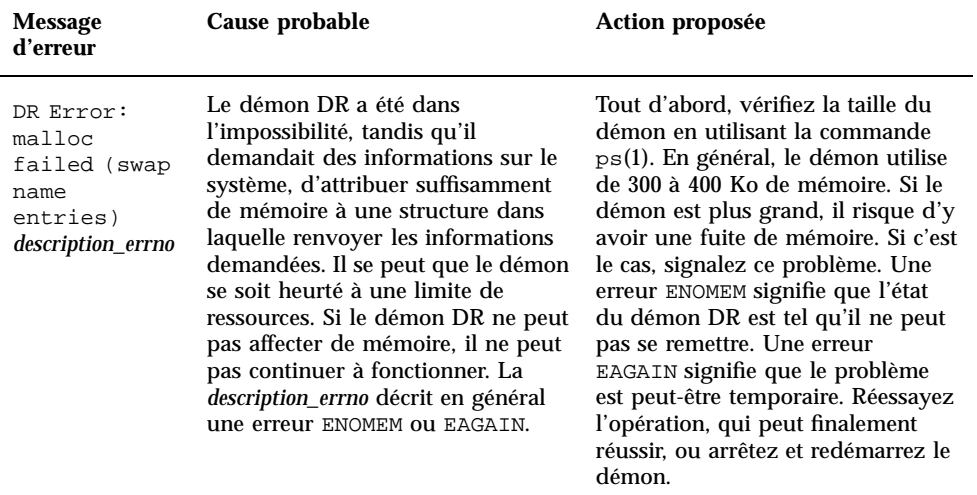

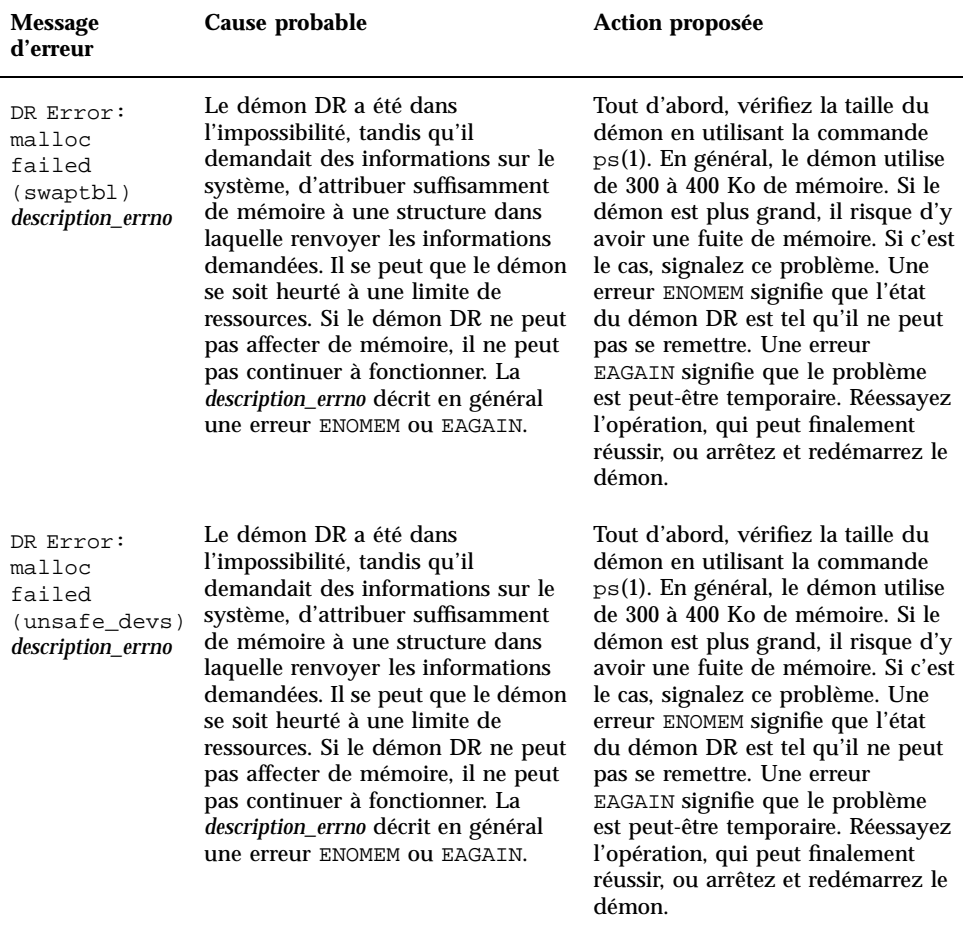

# Echecs du gestionnaire DR

Le tableau suivant contient les messages d'échec du gestionnaire DR qui sont envoyés aux journaux système et aux applications SSP. En général, reportez-vous aux descriptions du démon et aux erreurs PSM pour en savoir plus sur ce qui est envoyé aux journaux système et ce qui est envoyé au SSP.

**Remarque -** Tous les messages d'échec possibles au niveau du gestionnaire DR sont liés aux trois causes probables indiquées dans le tableau. L'action proposée est la même pour tous ces messages d'échec.

#### **TABLEAU 2–3** Echecs du gestionnaire DR

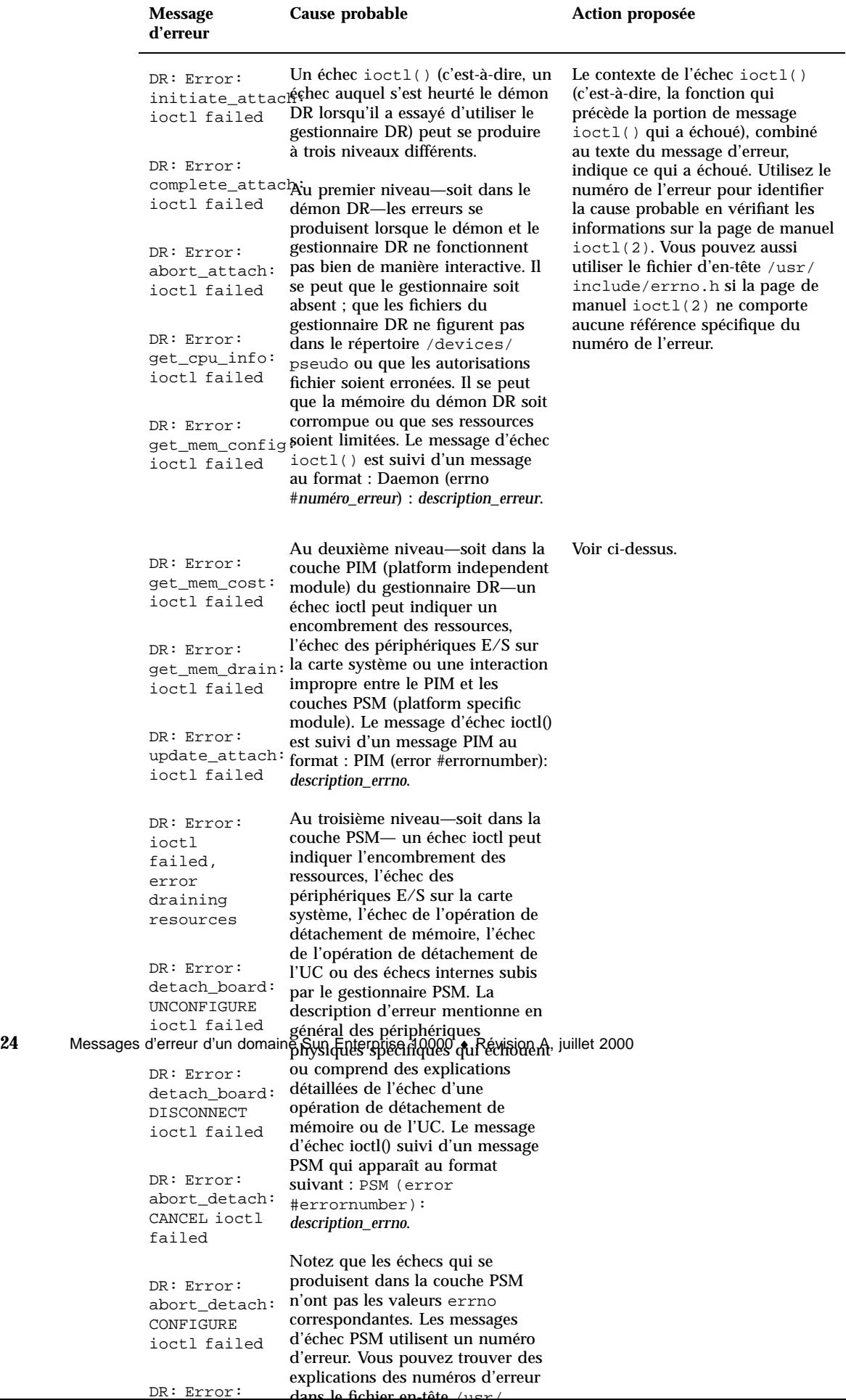

dans le fichier en-tête /usr/

# Messages d'erreur PSM

Le tableau suivant répertorie les messages d'erreur PSM qui sont envoyés aux journaux système et aux applications SSP.

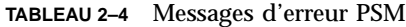

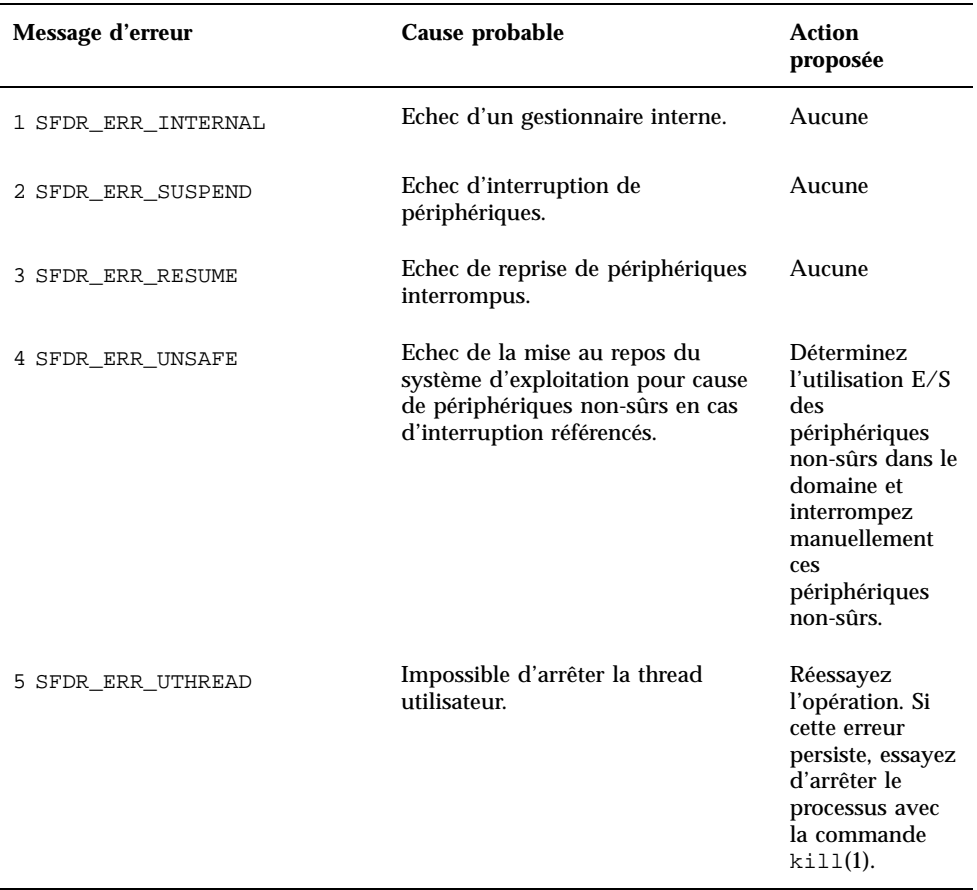

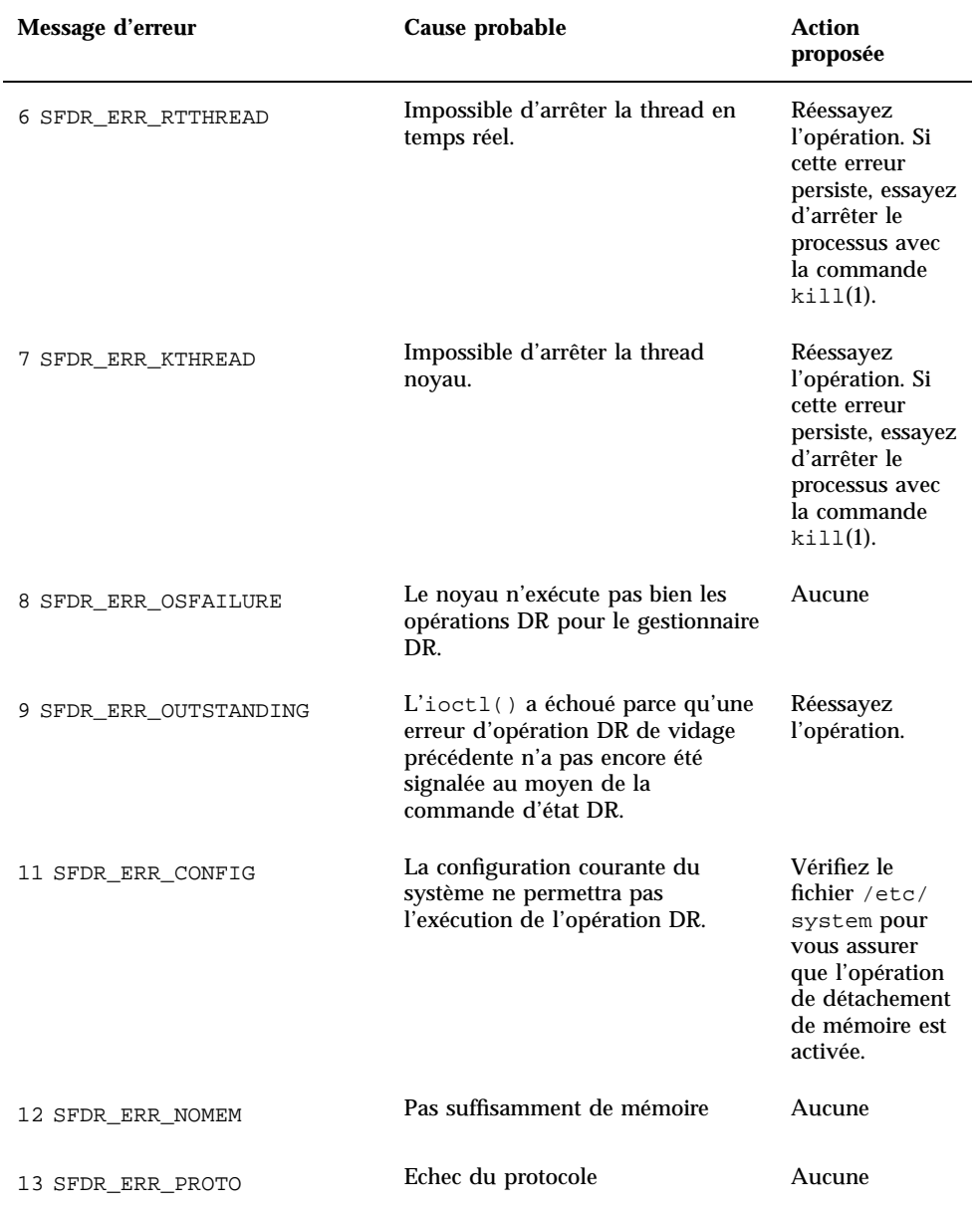

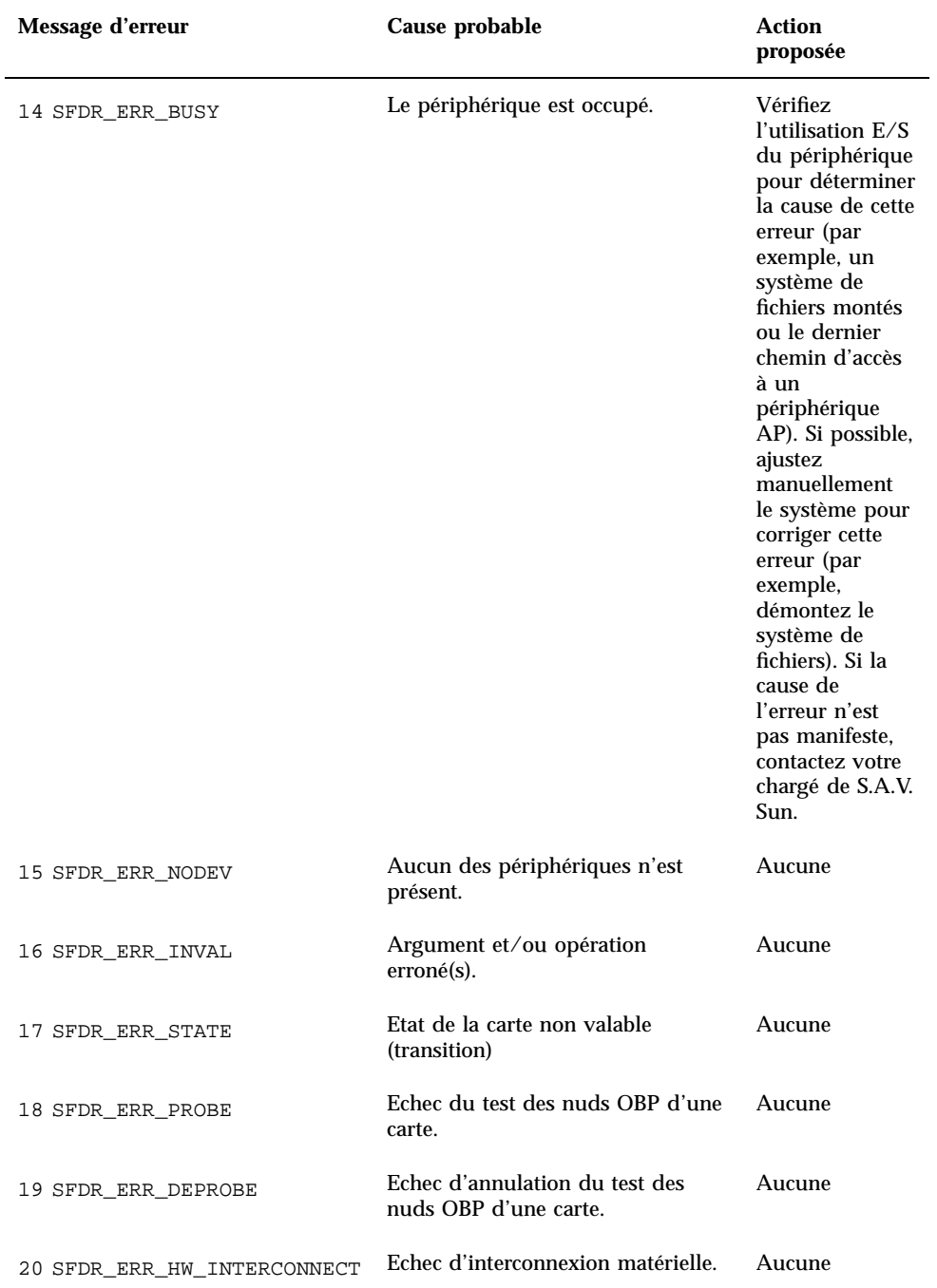

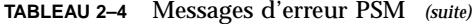

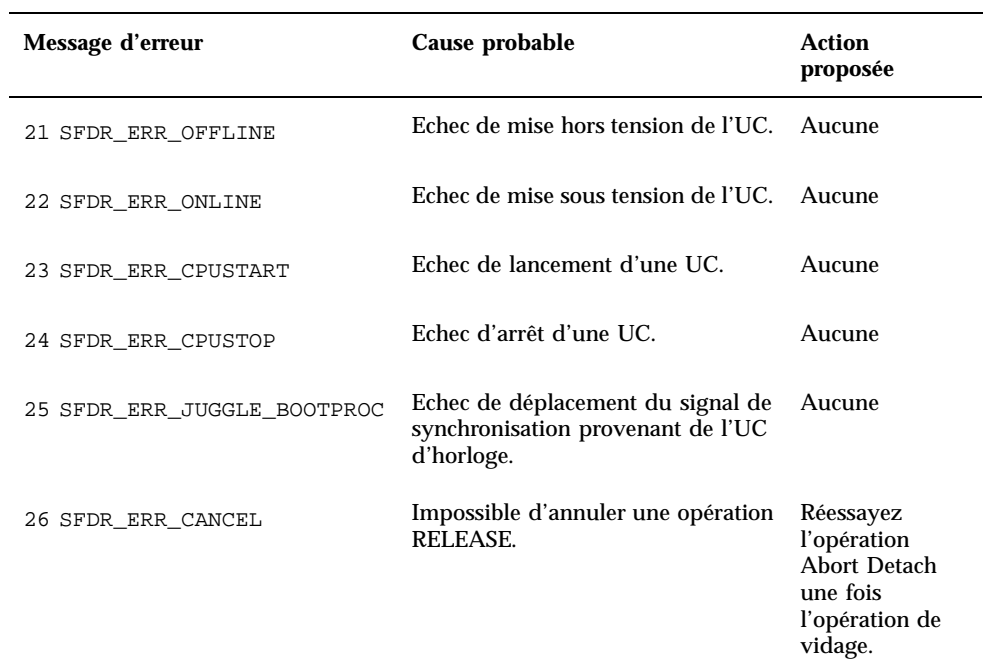

# Echecs de domaine d'ordre général DR

Le tableau suivant répertorie les messages d'échec d'ordre général qui sont envoyés aux journaux système et/ou aux applications SSP.

**28** Messages d'erreur d'un domaine Sun Enterprise 10000 ♦ Révision A, juillet 2000

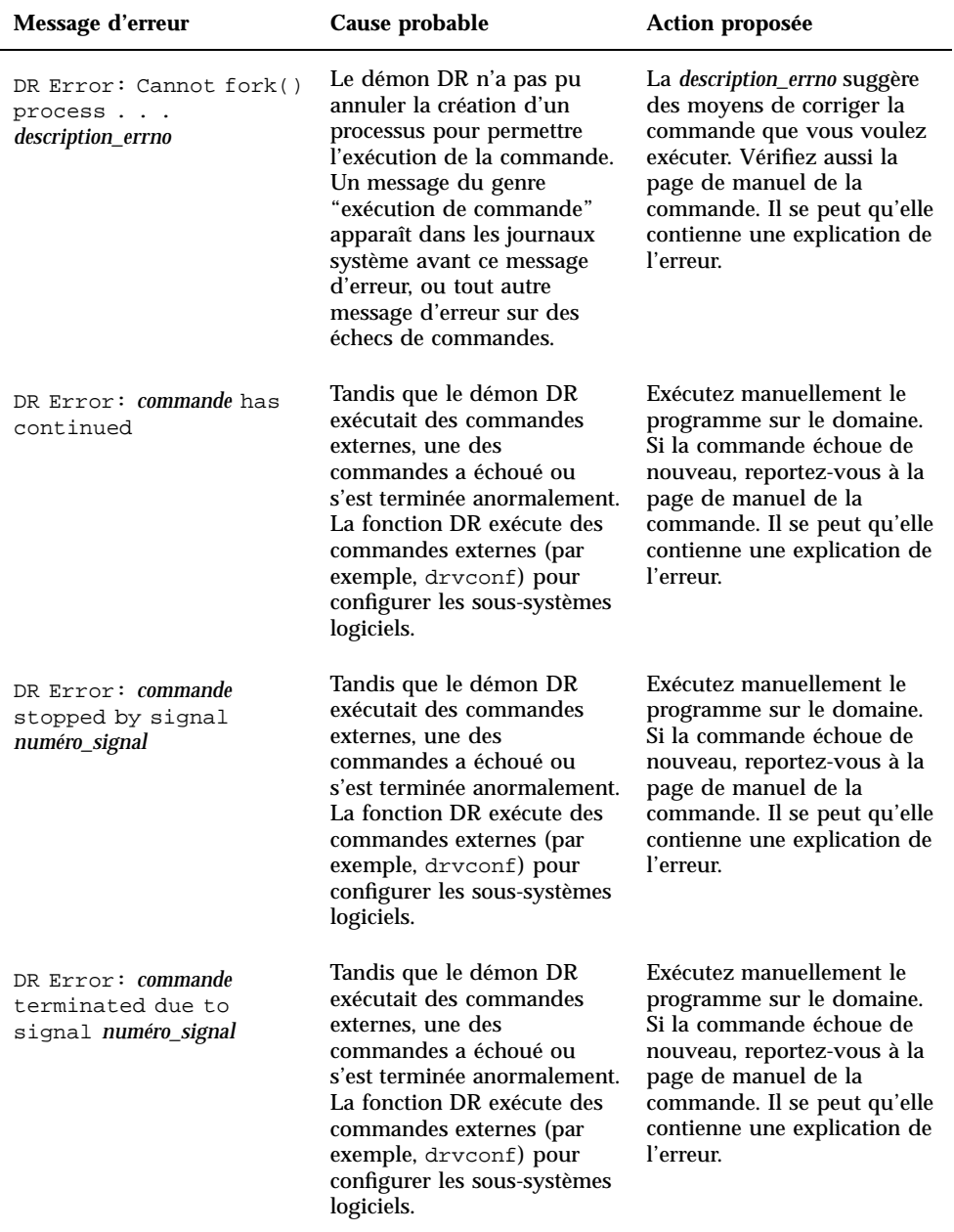

### **TABLEAU 2–5** Messages d'erreur d'échec de domaine d'ordre général DR

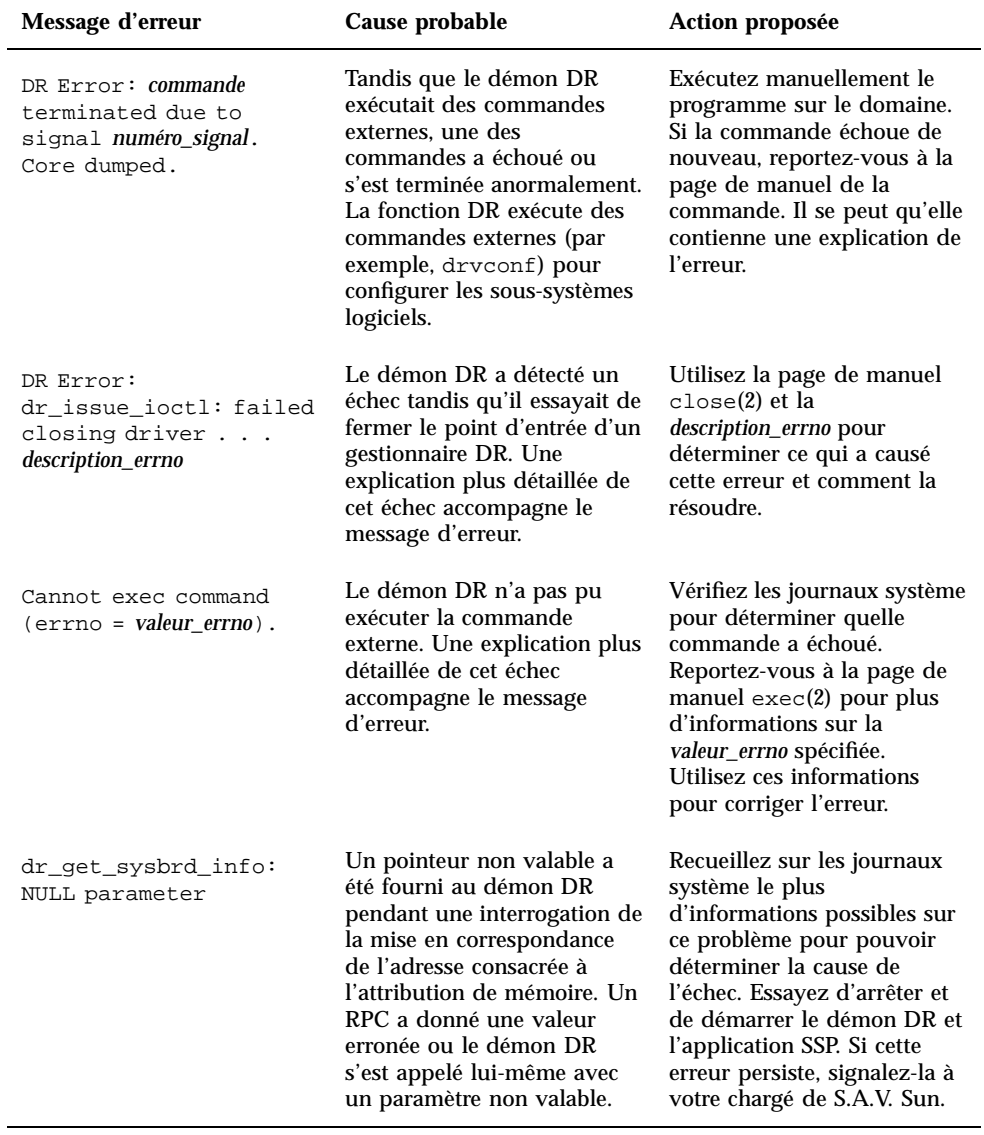

| Message d'erreur                                                                     | Cause probable                                                                                                    | Action proposée                                                                                                    |
|--------------------------------------------------------------------------------------|----------------------------------------------------------------------------------------------------|----------------------------------------------------------------------------------------------------|
| update_cpu_info: bad<br>board number                                                 | Un problème s'est produit<br>dans le démon DR,<br>l'entraînant à appeler ses<br>routines internes avec des<br>valeurs erronées.                                                                                                    | Recueillez sur les journaux<br>système le plus<br>d'informations possibles sur<br>ce problème pour pouvoir<br>déterminer la cause de<br>l'échec. Signalez aussi ce<br>problème et s'il persiste,<br>arrêtez et redémarrez le<br>démon. |
| WARNING: Failed to<br>update board numéro_carte<br>modification time<br>[non-fatal]. | La mise à jour de l'heure de<br>modification de la carte a<br>échoué. Après sa<br>modification (par exemple,<br>ajout de mémoire ou UC), la<br>carte est détectée ou n'est<br>pas détectée par l'OBP pour<br>informer les autres<br>programmes du changement.<br>Puis, l'heure de modification<br>est mise à jour. | Cette erreur n'est pasune<br>erreur bloquante.                                                                                                    |

**TABLEAU 2–5** Messages d'erreur d'échec de domaine d'ordre général DR *(suite)*

# Messages d'erreur liés à l'exploration du domaine DR

Le tableau suivant répertorie les messages d'erreur liés à l'exploration du système qui sont envoyés aux journaux système et/ou aux applications SSP.

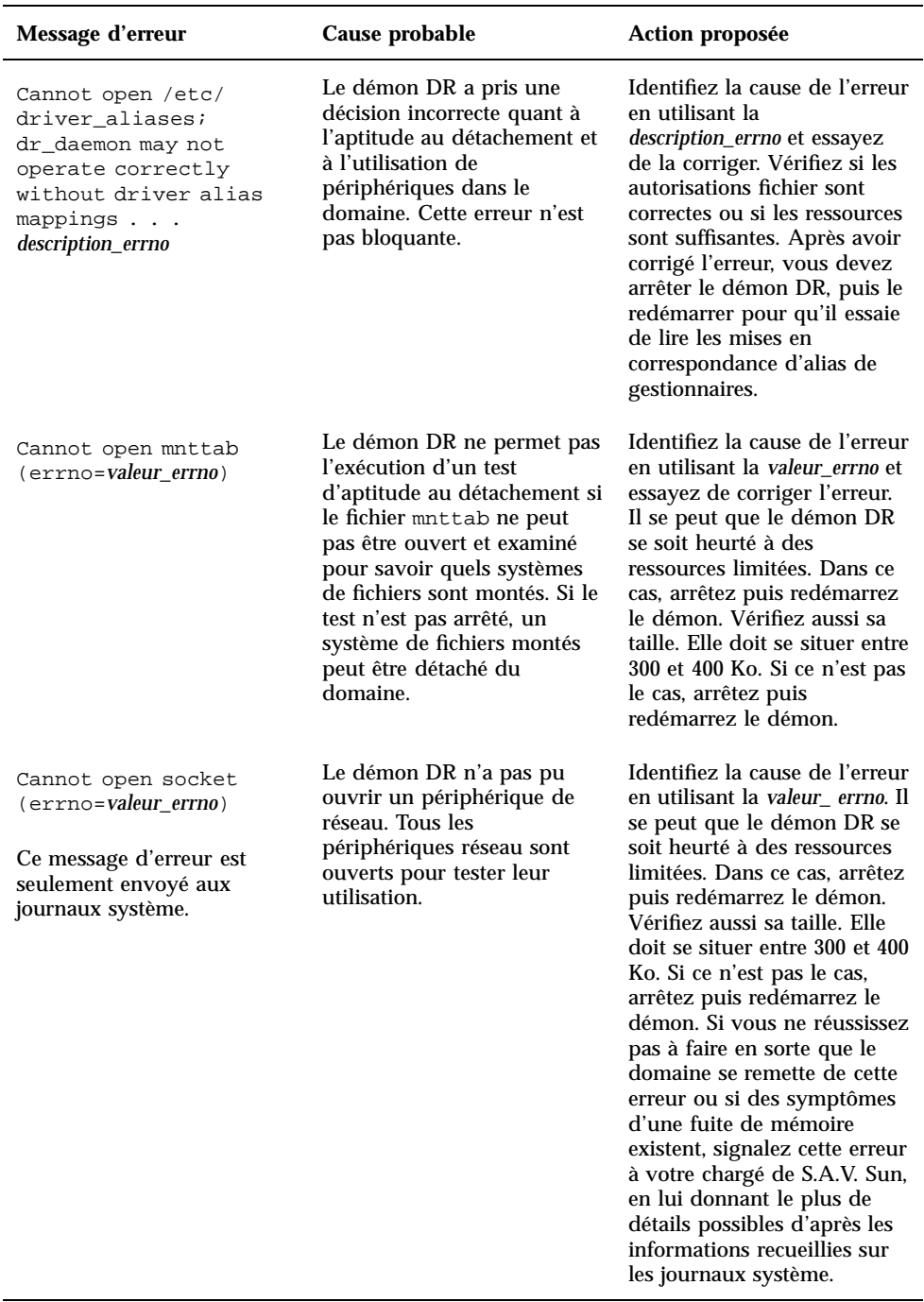

### **TABLEAU 2–6** Messages d'erreur liés à l'exploration du domaine DR

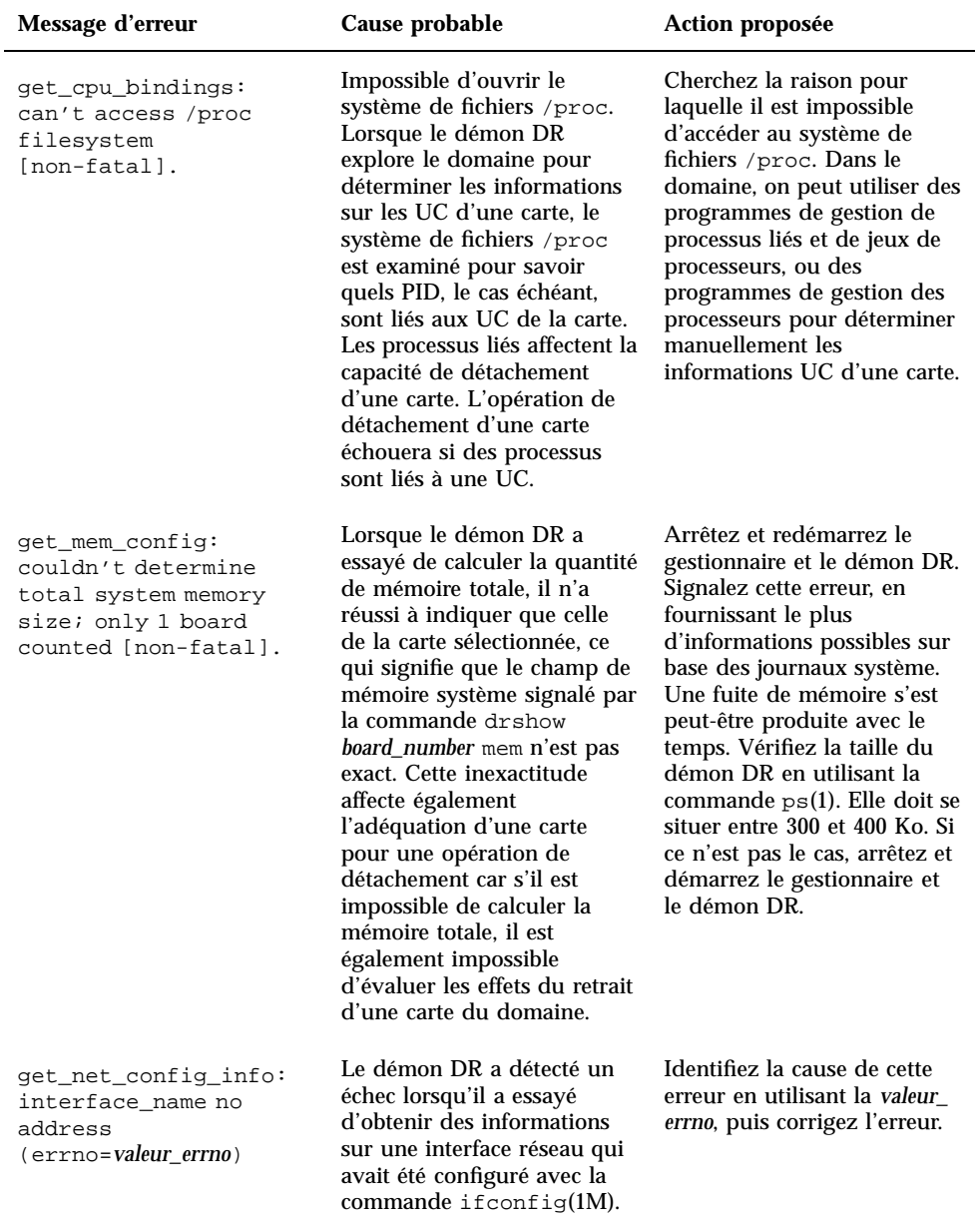

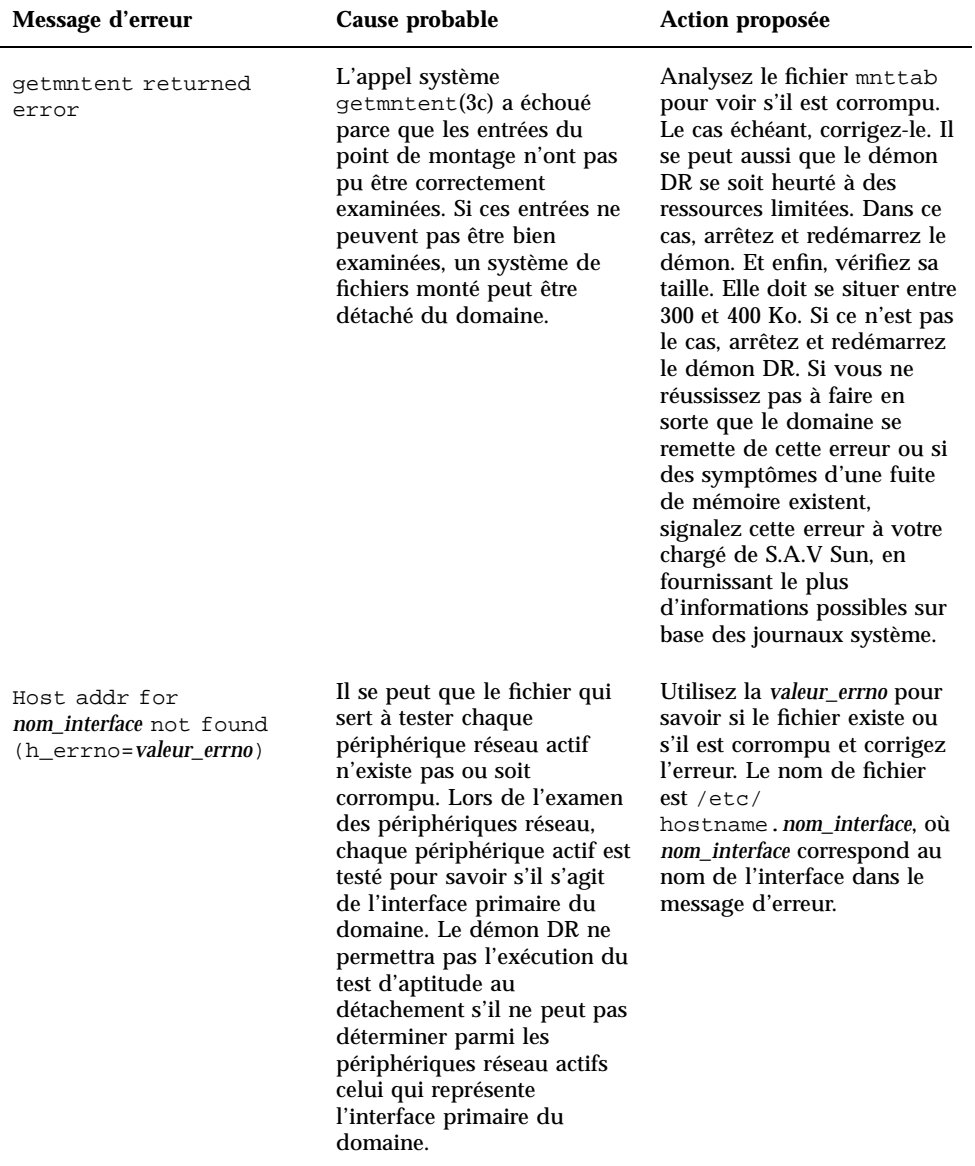

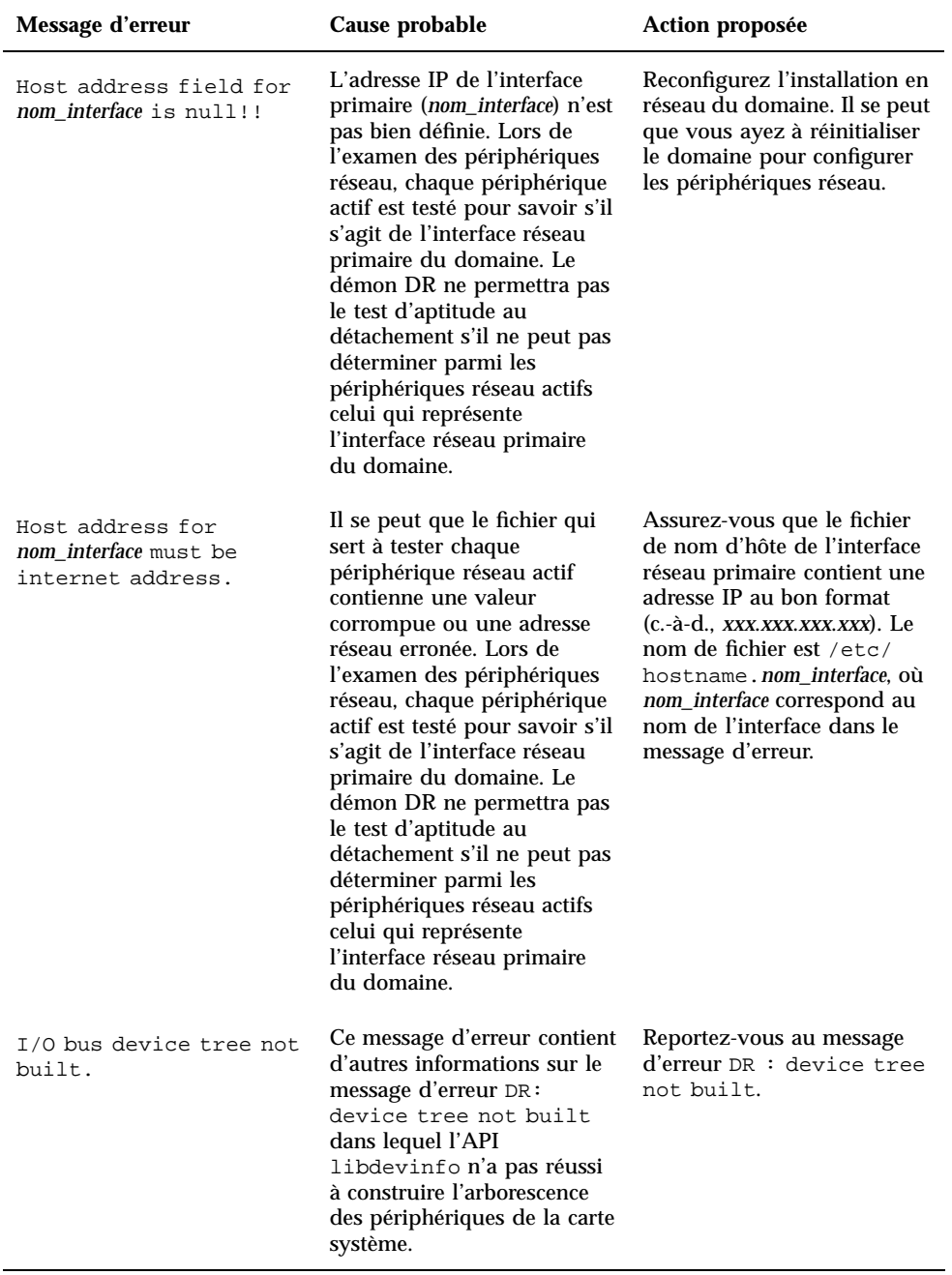

### **TABLEAU 2–6** Messages d'erreur liés à l'exploration du domaine DR *(suite)*

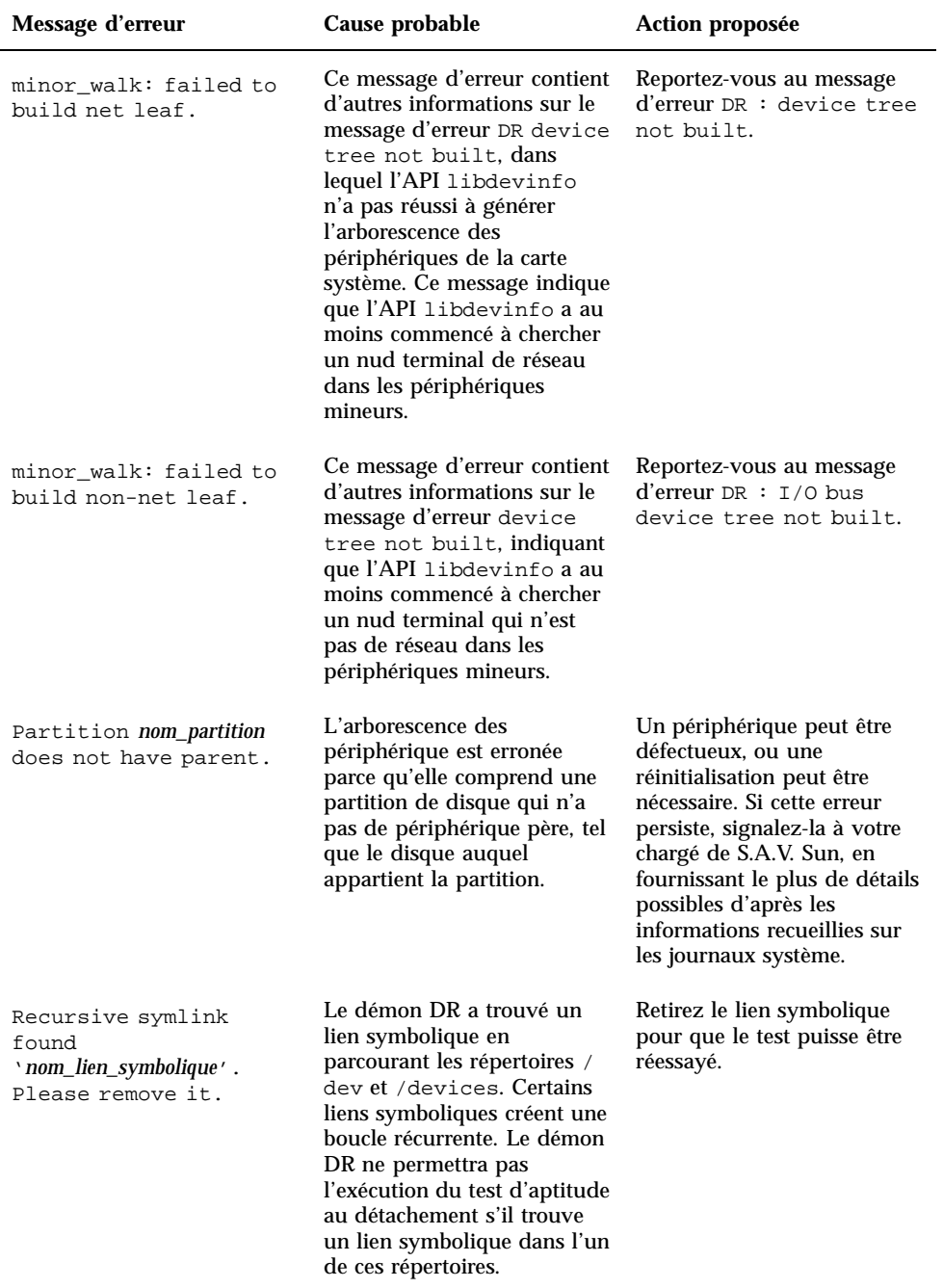

### **TABLEAU 2–6** Messages d'erreur liés à l'exploration du domaine DR *(suite)*
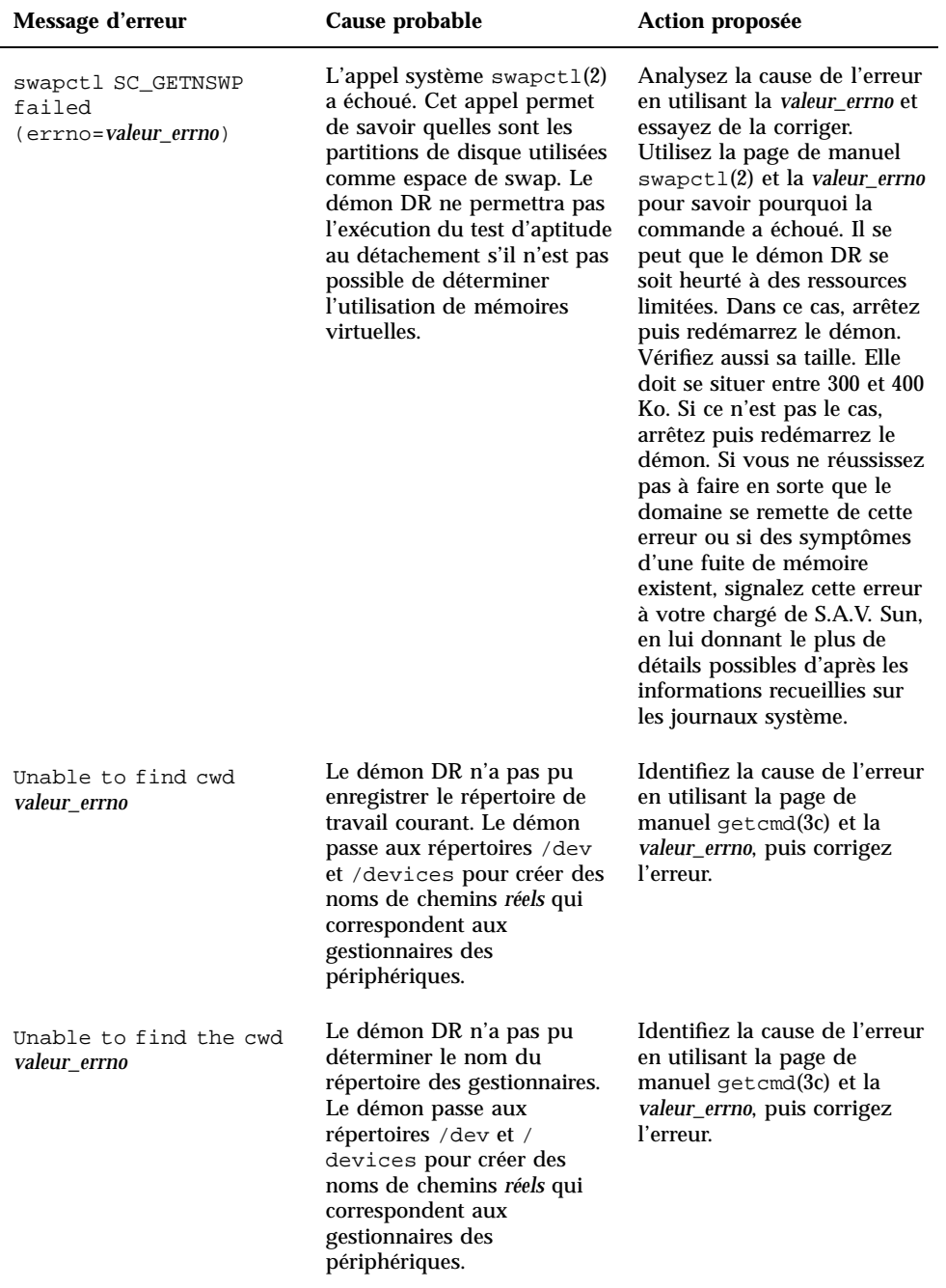

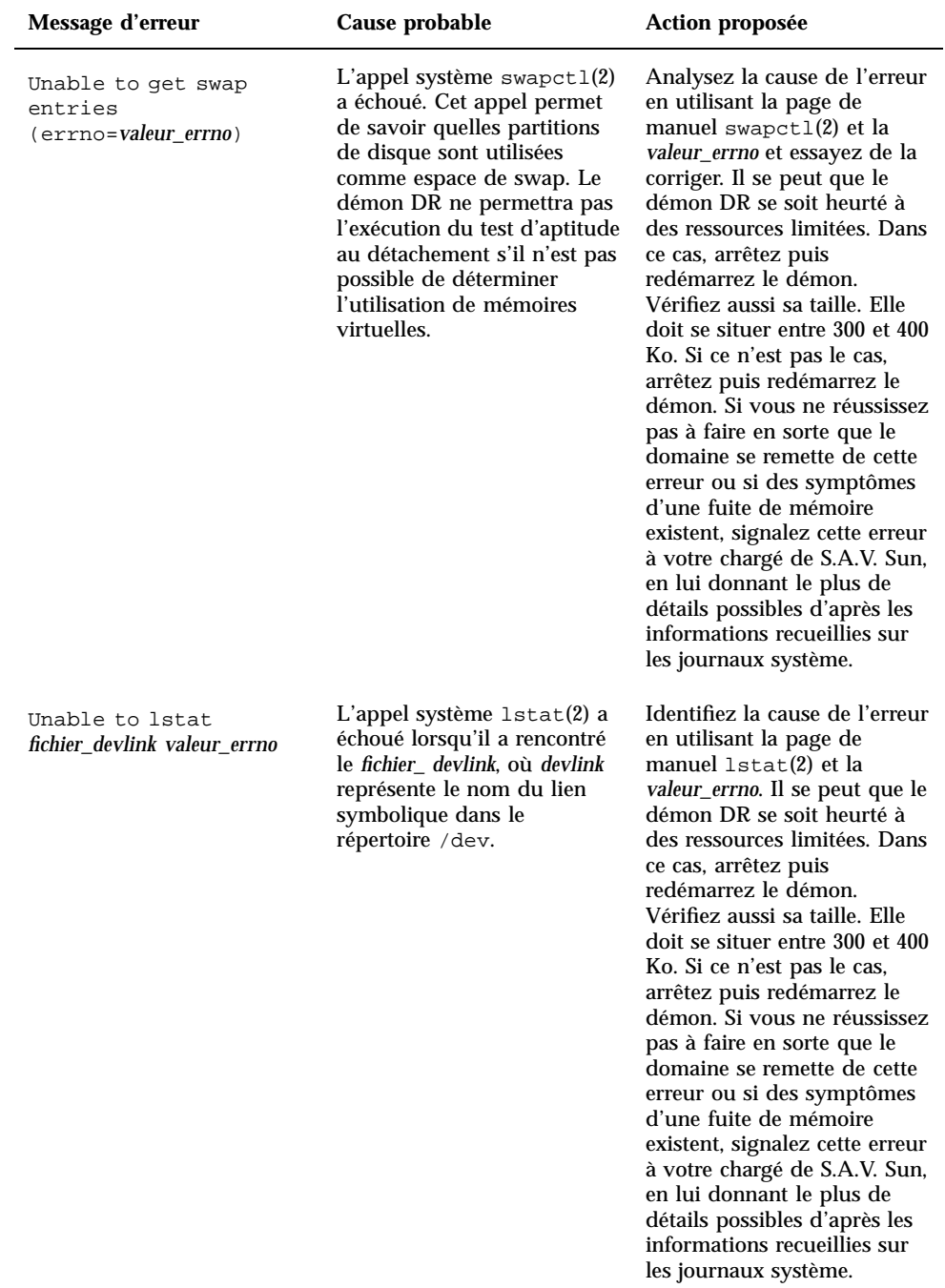

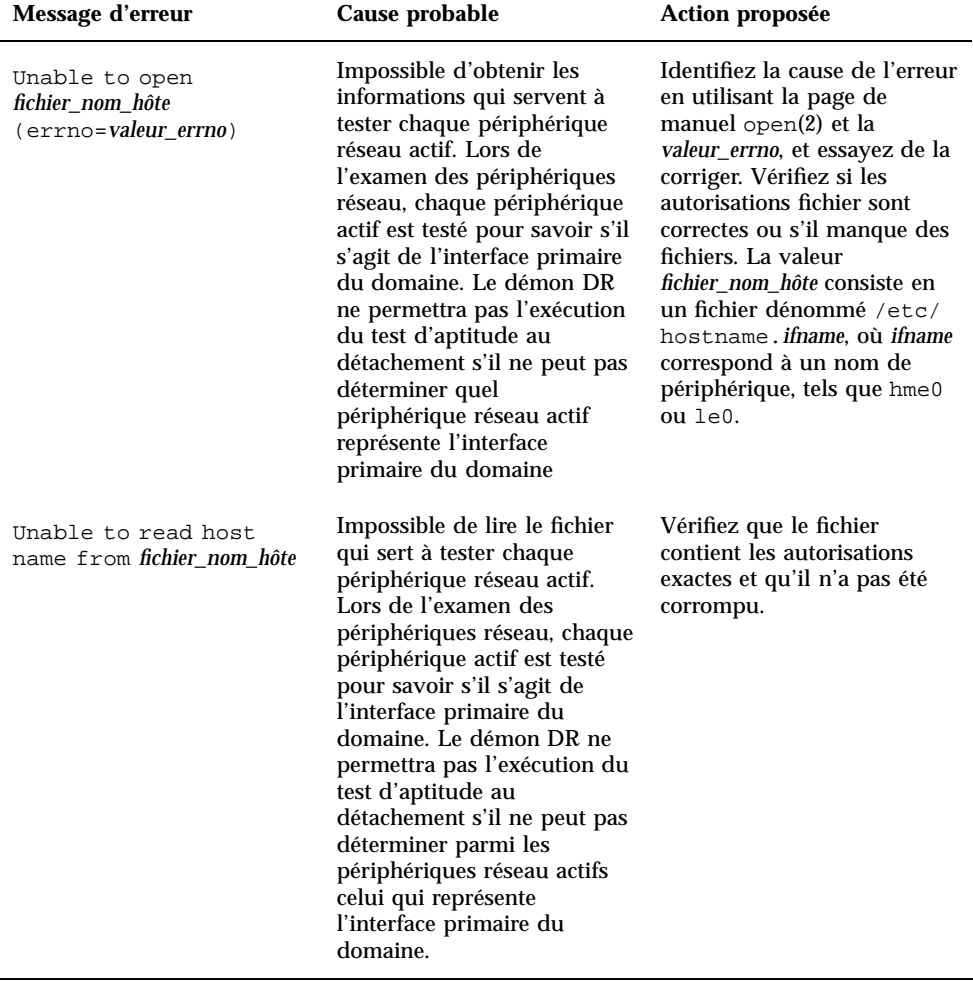

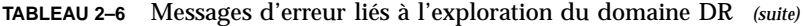

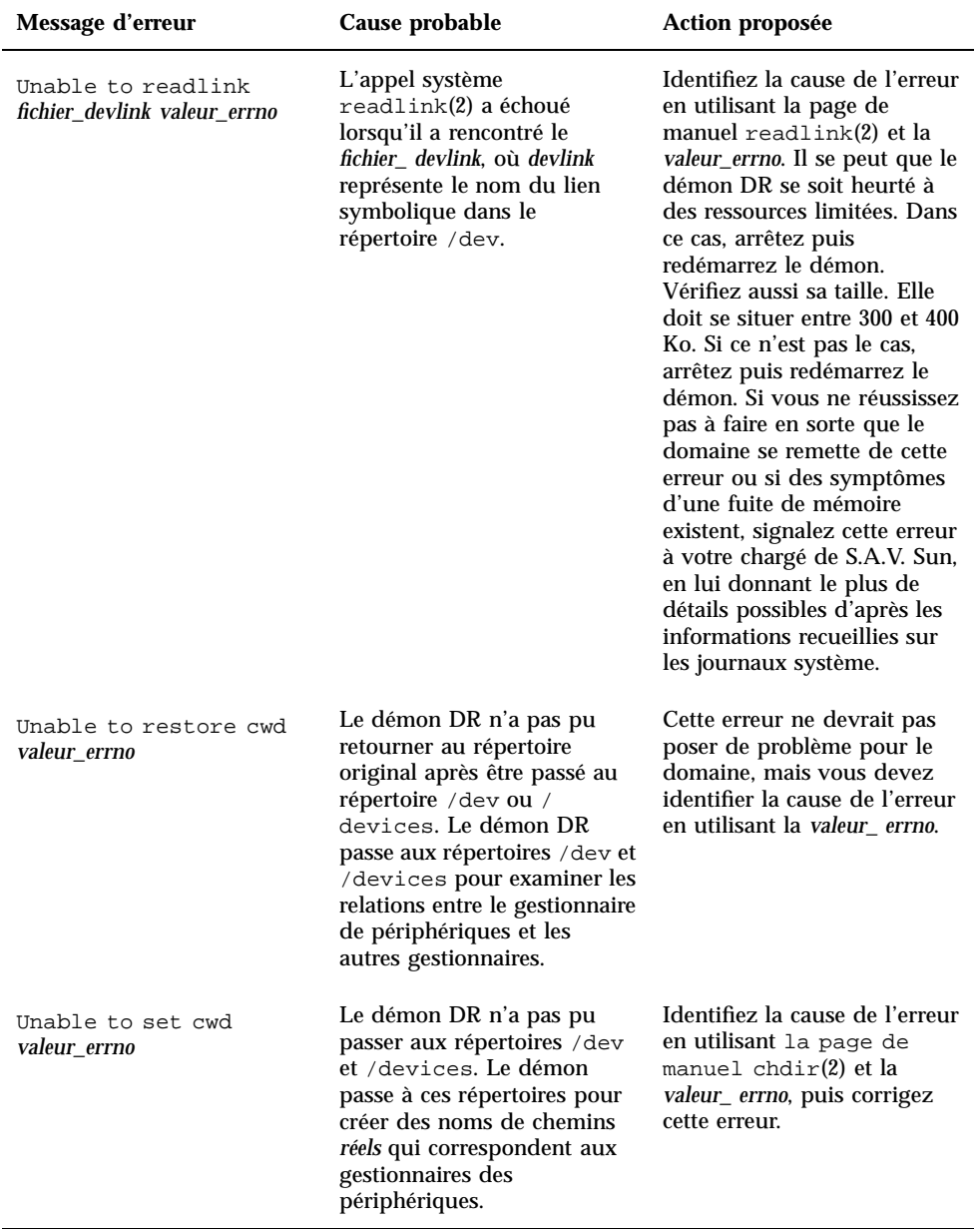

| Message d'erreur                                     | Cause probable                                                                                                    | Action proposée                                                                                                    |
|------------------------------------------------------|----------------------------------------------------------------------------------------------------|----------------------------------------------------------------------------------------------------|
| unknown node type                                    | L'arborescence des<br>périphériques n'a pas bien<br>été construite. Plusieurs<br>fonctions créent<br>l'arborescence des<br>périphériques d'une carte<br>système en utilisant l'API<br>libdevinfo et en explorant<br>les répertoires /dev et /<br>devices. Après sa<br>construction, l'arborescence<br>est transmise à la fonction<br>$rpc\_info()$ , qui effectue<br>quelques vérifications, puis<br>traduit l'arborescence en une<br>structure qui peut être<br>renvoyée par un RPC. | Vérifiez la taille du démon<br>DR. Elle doit se situer entre<br>300 et 400 Ko. Si ce n'est pas<br>le cas, arrêtez puis<br>redémarrez le démon. Si<br>vous ne réussissez pas à<br>faire en sorte que le domaine<br>se remette de cette erreur,<br>signalez cette erreur à votre<br>chargé de S.A.V. Sun, en lui<br>donnant le plus de détails<br>possibles d'après les<br>informations recueillies sur<br>les journaux système.                                                                                                    |
| utssys failed<br>(valeur_errno) for<br>point_montage | L'appel système utssys() a<br>échoué. Cet appel sert à<br>déterminer le décompte<br>d'utilisation d'une partition<br>montée. Le démon DR ne<br>permettra pas l'exécution du<br>test d'aptitude au<br>détachement s'il ne peut pas<br>déterminer le décompte<br>d'utilisation.                                                                                                    | Identifiez la cause de l'erreur<br>en utilisant la valeur_errno. Il<br>se peut que le démon DR se<br>soit heurté à des ressources<br>limitées. Dans ce cas, arrêtez<br>puis redémarrez le démon.<br>Vérifiez aussi sa taille. Elle<br>doit se situer entre 300 et 400<br>Ko. Si ce n'est pas le cas,<br>arrêtez puis redémarrez le<br>démon. Si vous ne réussissez<br>pas à faire en sorte que le<br>domaine se remette de cette<br>erreur ou si des symptômes<br>d'une fuite de mémoire<br>existent, signalez cette erreur<br>à votre chargé de S.A.V. Sun,<br>en lui donnant le plus de<br>détails possibles d'après les<br>informations recueillies sur<br>les journaux système. |

**TABLEAU 2–6** Messages d'erreur liés à l'exploration du domaine DR *(suite)*

| Message d'erreur                                                      | Cause probable                                                                                                    | Action proposée                                                                                                    |
|-----------------------------------------------------------------------|----------------------------------------------------------------------------------------------------|----------------------------------------------------------------------------------------------------|
| walk_dir: dirlist<br>buffer overflow.                                 | En parcourant les répertoires<br>/dev et /devices, le<br>démon DR a trouvé<br>beaucoup trop de répertoires,<br>ce qui a provoqué le<br>débordement de la mémoire<br>tampon. Si ce message<br>apparaît, la détection de liens<br>symboliques récurrents ou la<br>protection contre les liens<br>symboliques est désactivée.                                                                                                    | Contrôlez les répertoires /<br>dev et /devices pour voir<br>s'il existe des liens<br>symboliques récurrents.<br>Retirez les liens symboliques<br>récurrents que vous trouvez.                                                                      |
| walk_dir: tpath buffer<br>overflow. chemin_cible,<br>nom_périphérique | Le démon DR ne peut pas<br>ajouter d'autre répertoire au<br>chemin cible. Le démon<br>parcourt les répertoires /dev<br>et /devices à la recherche<br>de liens de noms de<br>périphériques afin de les<br>ajouter au chemin cible. Si le<br>démon est limité, il ne peut<br>plus explorer d'autres<br>répertoires parce que le<br>tampon est plein. Si le<br>démon arrête sa recherche,<br>certains périphériques<br>n'apparaîtront pas dans les<br>vues (démon DR et SSP) de<br>l'arborescence des<br>périphériques du domaine.<br>Une commutation<br>automatique inopportune<br>des périphériques AP peut<br>avoir lieu. | Les périphériques qui ne<br>sont pas ajoutés au chemin<br>cible doivent être<br>manuellement déconfigurés<br>et commutés sur d'autres<br>cartes du domaine. Il se peut<br>que vous deviez arrêter le<br>démon qui laisse un<br>périphérique actif. |

**TABLEAU 2–6** Messages d'erreur liés à l'exploration du domaine DR *(suite)*

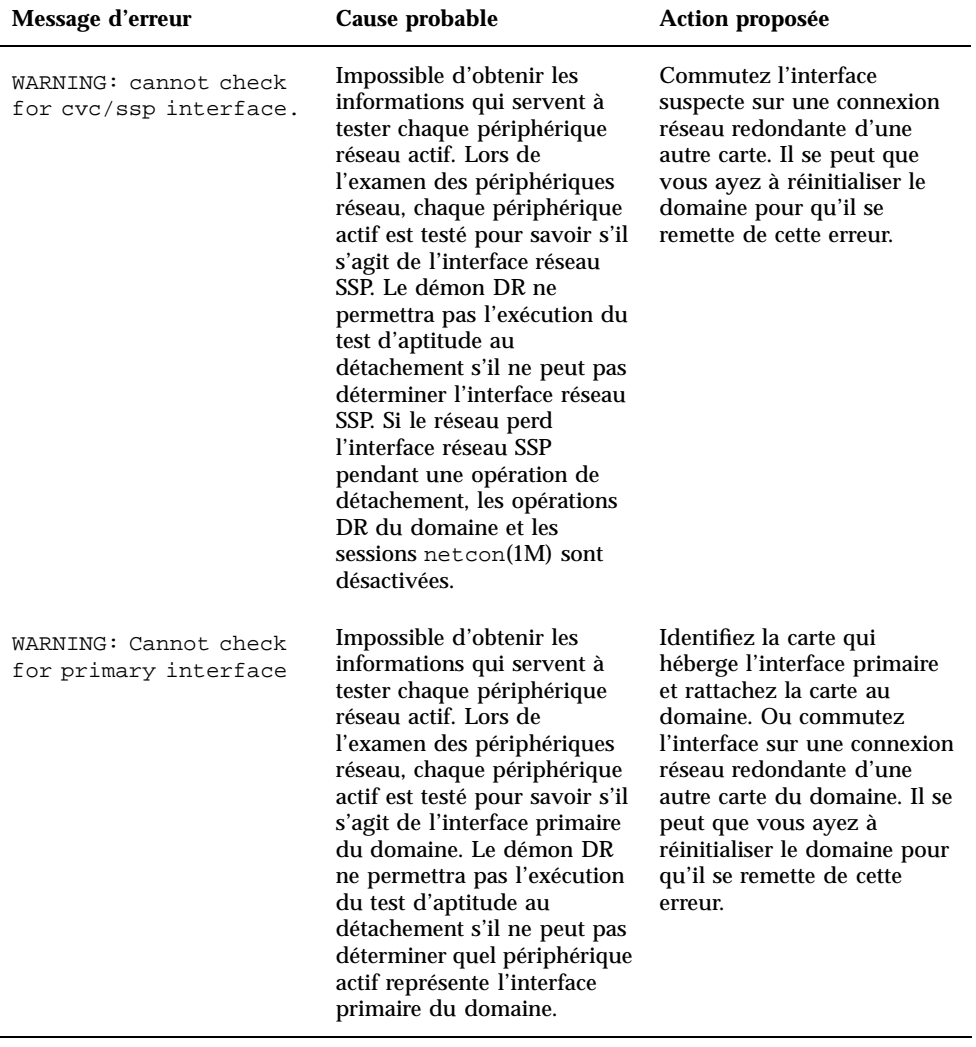

## **TABLEAU 2–6** Messages d'erreur liés à l'exploration du domaine DR *(suite)*

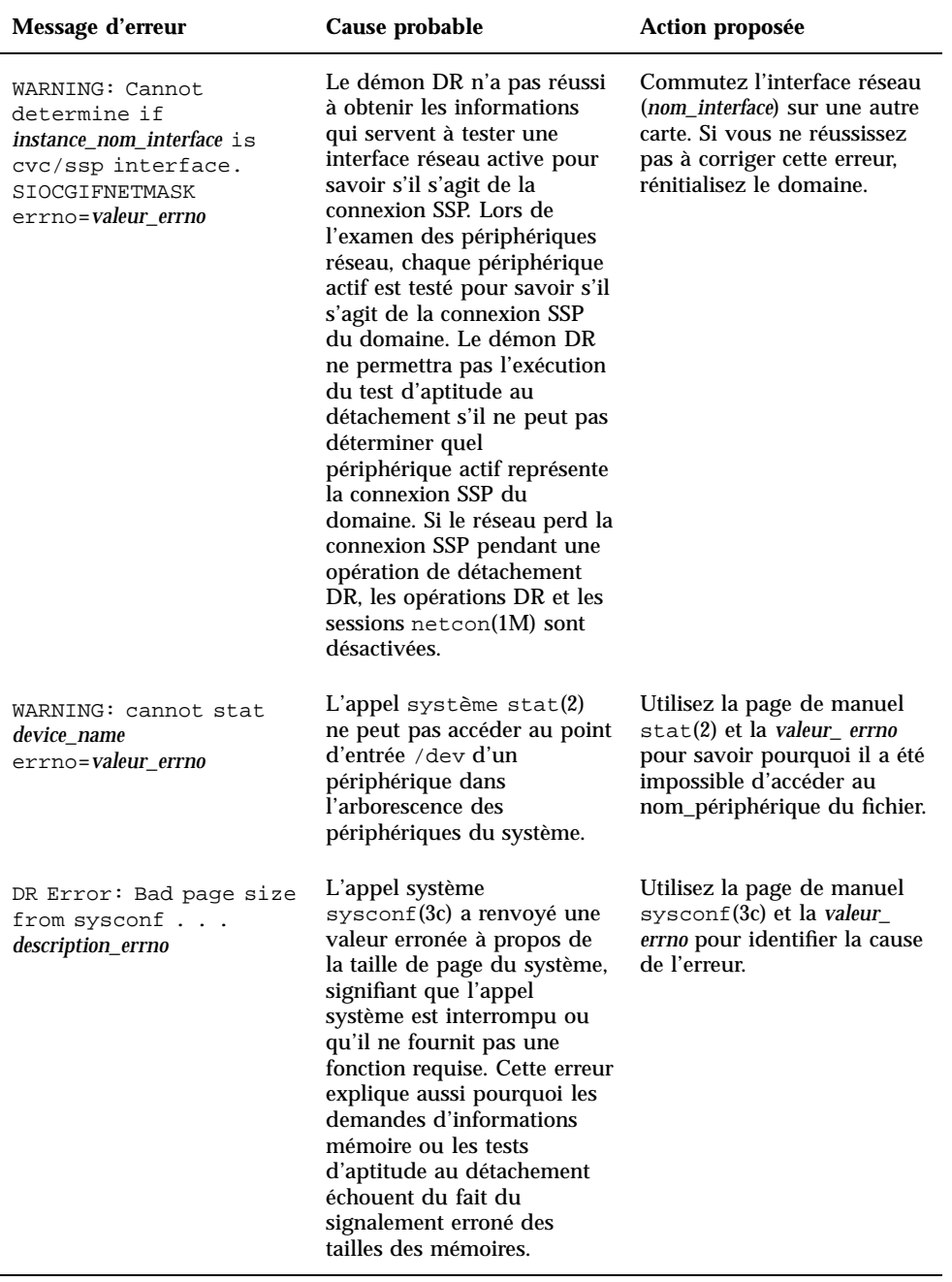

### **TABLEAU 2–6** Messages d'erreur liés à l'exploration du domaine DR *(suite)*

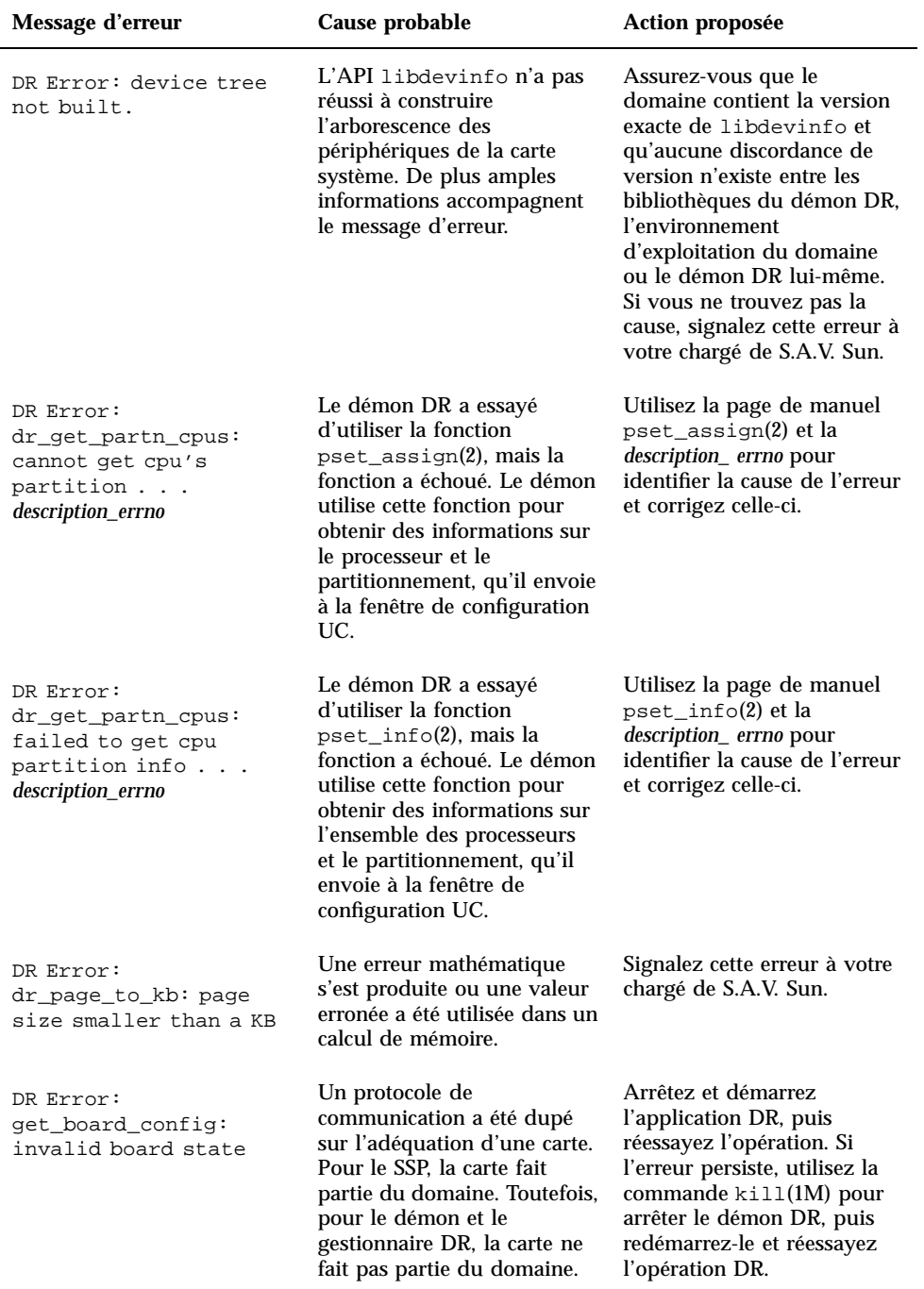

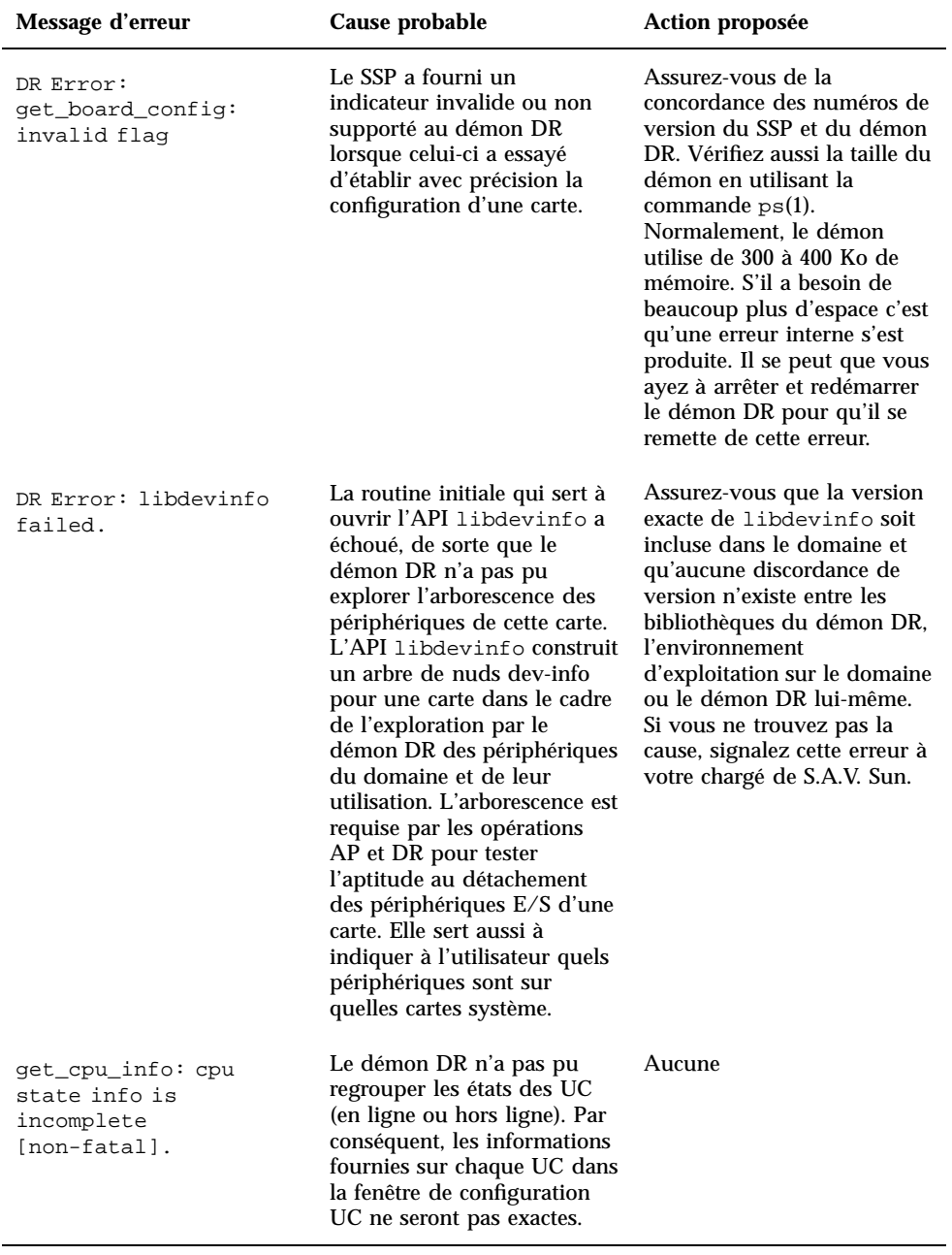

![](_page_46_Picture_266.jpeg)

![](_page_46_Picture_267.jpeg)

![](_page_47_Picture_148.jpeg)

![](_page_47_Picture_149.jpeg)

![](_page_48_Picture_285.jpeg)

#### **TABLEAU 2–6** Messages d'erreur liés à l'exploration du domaine DR *(suite)*

# Messages d'erreur OpenBoot PROM

Le tableau suivant répertorie les messages d'erreur OpenBoot $^{\scriptscriptstyle \text{TM}}$  PROM (OBP) qui sont envoyés aux journaux système et/ou aux applications SSP.

![](_page_49_Picture_311.jpeg)

## **TABLEAU 2–7** Messages d'erreur OBP

![](_page_50_Picture_261.jpeg)

![](_page_50_Picture_262.jpeg)

![](_page_51_Picture_289.jpeg)

![](_page_51_Picture_290.jpeg)

**TABLEAU 2–7** Messages d'erreur OBP *(suite)*

| <b>Message</b><br>d'erreur                                                                       | Cause probable                                                                                                    | Action proposée                                                                                                    |
|--------------------------------------------------------------------------------------------------|----------------------------------------------------------------------------------------------------|----------------------------------------------------------------------------------------------------|
| DR Error:<br>OPROMNEXT. .<br>description_errno                                                   | Un ioctl() effectué sur le point<br>d'entrée du gestionnaire OBP a<br>échoué, en particulier l'ioctr()<br>utilisé pour conduire le prochain<br>nud OBP dans l'arborescence des<br>périphériques, ce qui signifie que<br>les informations qui s'afficheront<br>dans la fenêtre Configuration OBP<br>ne seront pas complètes. | Identifiez la cause de l'erreur en<br>utilisant la page de manuel<br>$i$ oct $1(2)$ et la <i>description_errno</i> qui<br>accompagne ce message. Corrigez<br>l'erreur si possible |
| DR Error:<br>System<br>architecture<br>does not<br>support this<br>option of<br>this<br>command. | Une option non supportée a été<br>donnée au démon DR tandis qu'il<br>parcourait l'arborescence OBP à la<br>recherche du domaine, ce qui<br>signifie qu'une partie des<br>informations dans la fenêtre<br>Configuration OBP seront erronées.<br>Cette erreur n'est pas bloquante.                                            | Aucune                                                                                                    |

## Echecs liés à l'interrogation de périphériques pas sûrs

Le tableau suivant répertorie les messages d'échec liés à l'interrogation de périphériques pas sûrs qui sont envoyés aux journaux système et/ou aux applications SSP.

| <b>Message</b><br>d'erreur                                                 | Cause probable                                                                                                    | Action proposée                                                                                                    |
|----------------------------------------------------------------------------|----------------------------------------------------------------------------------------------------|----------------------------------------------------------------------------------------------------|
| couldn't<br>determine<br>name of<br>unsafe<br>device<br>numéro_supérieur   | unsafe_devices Le mécanisme que le démon DR<br>utilise pour combiner un nom de<br>gestionnaire avec un numéro<br>supérieur a échoué de sorte<br>qu'aucun nom n'a pu être<br>découvert. Si cet échec se produit,<br>le démon DR construit une chaîne<br>pour le périphérique, en le<br>marquant comme étant<br>"(unknown, numéro_supérieur)". | Ce message avise l'utilisateur que<br>le démon DR n'a pas pu trouver le<br>nom de l'un des périphériques,<br>mais il ne constitue pas une erreur<br>qui peut être corrigée. Le démon<br>peut utiliser le numéro supérieur<br>pour identifier le lecteur.                                                                                                    |
| WARNING:<br>board<br>numéro carte<br>not checked<br>for unsafe<br>devices. | Tandis que le démon DR examinait<br>les cartes système à la recherche de<br>périphériques pas sûrs, il a détecté<br>un échec qui l'a empêché<br>d'examiner une des cartes système<br>(numéro_carte). Ce message d'erreur<br>peut indiquer un problème plus<br>grave.                                                                         | Il se peut que vous ayez à arrêter<br>et redémarrer le démon DR pour<br>que le domaine se remette de cette<br>erreur. Vérifiez aussi la taille du<br>démon DR. Elle doit se situer entre<br>300 et 400 Ko. Si ce n'est pas le cas,<br>arrêtez puis redémarrez le démon.<br>Si vous ne réussissez pas à faire en<br>sorte que le domaine se remette de<br>cette erreur, signalez cette erreur à<br>votre chargé de S.A.V. Sun, en lui<br>donnant le plus de détails possibles<br>d'après les informations recueillies<br>sur les journaux système. |

**TABLEAU 2–8** Messages d'échec liés à l'interrogation de périphériques pas sûrs

![](_page_54_Picture_183.jpeg)

![](_page_54_Picture_184.jpeg)

## Messages d'erreur liés à la fonctionnalité AP

Le tableau suivant répertorie les messages d'erreur liés à la fonctionnalité de chemin alternatif AP qui sont envoyés aux journaux système et/ou aux applications SSP.

![](_page_55_Picture_268.jpeg)

![](_page_55_Picture_269.jpeg)

![](_page_56_Picture_305.jpeg)

## **TABLEAU 2–9** Messages d'erreur liés à la fonctionnalité AP *(suite)*

**TABLEAU 2–9** Messages d'erreur liés à la fonctionnalité AP *(suite)*

## Messages d'erreur, notifications et paniques IDN sur le domaine

Ce chapitre contient les numéros des erreurs IDN qui apparaissent sur le domaine ainsi que les messages d'erreur, les notifications et les paniques IDN qui surviennent sur le domaine.

La destination de ces messages dépend totalement de où survient l'erreur ou l'échec concerné. Pour certaines erreurs, les deux emplacements doivent être utilisés pour le diagnostic.

## Messages IDN du domaine

Les messages IDN qui surviennent sur le domaine sont envoyés aux emplacements suivants :

- $\blacksquare$  fenêtre console netcon(1M);
- var/adm/messages;
- \$SSPLOGGER/*nom\_domaine*/messages.

Le tableau suivant contient les numéros des erreurs IDN qui sont spécifiques du domaine.

**59**

![](_page_59_Picture_165.jpeg)

![](_page_59_Picture_166.jpeg)

![](_page_60_Picture_245.jpeg)

## **TABLEAU 3–1** Numéros des erreurs spécifiques du domaine IDN *(suite)*

![](_page_61_Picture_214.jpeg)

![](_page_61_Picture_215.jpeg)

Le tableau suivant contient les erreurs, avis et paniques qui sont spécifiques du domaine.

![](_page_61_Picture_216.jpeg)

![](_page_61_Picture_217.jpeg)

![](_page_62_Picture_293.jpeg)

![](_page_63_Picture_325.jpeg)

![](_page_64_Picture_213.jpeg)

![](_page_64_Picture_214.jpeg)

![](_page_65_Picture_203.jpeg)

![](_page_66_Picture_312.jpeg)

![](_page_66_Picture_313.jpeg)

![](_page_67_Picture_312.jpeg)

- **68** Messages d'erreur d'un domaine Sun Enterprise 10000 ♦ Révision A, juillet 2000
- 

![](_page_68_Picture_299.jpeg)

### **TABLEAU 3–2** Messages spécifiques du domaine IDN, n˚ 100 à 142 *(suite)*

| <b>Erreur</b>                                                                                    | <b>Description</b>                                                                                                    | <b>Solution</b>                                                                                                    |
|--------------------------------------------------------------------------------------------------|----------------------------------------------------------------------------------------------------|----------------------------------------------------------------------------------------------------|
| WARNING: IDN: 139: OBP<br>region for SMR is 0<br>length                                          | L'initialisation du<br>gestionnaire IDN n'a pas<br>réussi car la valeur de la<br>variable OBP<br>idn-smr-size était nulle<br>(0). | Donnez une nouvelle valeur<br>appropriée à la variable<br>idn-smr-size. Cette<br>valeur doit être la même<br>pour tous les domaines d'un<br>IDN. Réinitialisez le<br>domaine après la<br>redéfinition de la variable.                                                                           |
| WARNING: IDN: 140: OPB<br>region ( <i>octets</i> B) smaller<br>than requested size<br>(octets B) | La région SMR attribuée par<br>l'OBP était inférieure à la<br>valeur de la variable<br>idn-smr-size.                              | Assurez-vous que le logiciel<br>SSP 3.2 fonctionne sur le SSP.<br>puis donnez à la variable<br>idn-smr-size une<br>nouvelle valeur appropriée.<br>Cette valeur doit être la<br>même pour tous les<br>domaines d'un IDN.<br>Réinitialisez le domaine<br>après la redéfinition de la<br>variable. |
| WARNING: IDN: 141: OPB<br>region (PADDR) not on<br>(nombre_hex) boundary                         | La région SMR attribuée par<br>l'OBP n'est pas sur la borne<br>d'adressage de mémoire<br>appropriée (64 Ko).                      | Assurez-vous que le logiciel<br>SSP 3.2 fonctionne sur le SSP<br>puis réinitialisez le domaine<br>et réessayez l'opération.                                                                                                    |
| NOTICE: IDN: 142: link<br>(domain ID_domaine, cpu<br>CPUID) connected                            | Le domaine a été connecté<br>au domaine ID_domaine qui<br>héberge l'ID d'UC CPU.                                                  | Notification uniquement                                                                                                    |

**TABLEAU 3–2** Messages spécifiques du domaine IDN, n˚ 100 à 142 *(suite)*

TABLEAU 3-3 Messages spécifiques du domaine IDN, ñ200 à 242

| Erreur                                                                   | <b>Description</b>                                                                                  | <b>Solution</b>            |
|--------------------------------------------------------------------------|----------------------------------------------------------------------------------------------------|----------------------------|
| NOTICE: IDN: 200: link<br>(domain ID domaine, cpu<br>CPUID) disconnected | Le domaine a été dissocié<br>avec le domaine ID domaine<br>qui héberge l'ID d'UC CPU.               | Notification uniquement    |
| WARNING: IDN: 201:<br>$(IDNOP)$ invalid cpu-id<br>(CPUID)                | Pendant l'opération IDN, le<br>gestionnaire IDN a spécifié<br>un numéro d'ID invalide<br>pour l'UC. | Réessayez l'opération IDN. |

**<sup>70</sup>** Messages d'erreur d'un domaine Sun Enterprise 10000 ♦ Révision A, juillet 2000

![](_page_70_Picture_370.jpeg)

![](_page_70_Picture_371.jpeg)

![](_page_71_Picture_363.jpeg)

## **TABLEAU 3–3** Messages spécifiques du domaine IDN, n˚200 à 242 *(suite)*
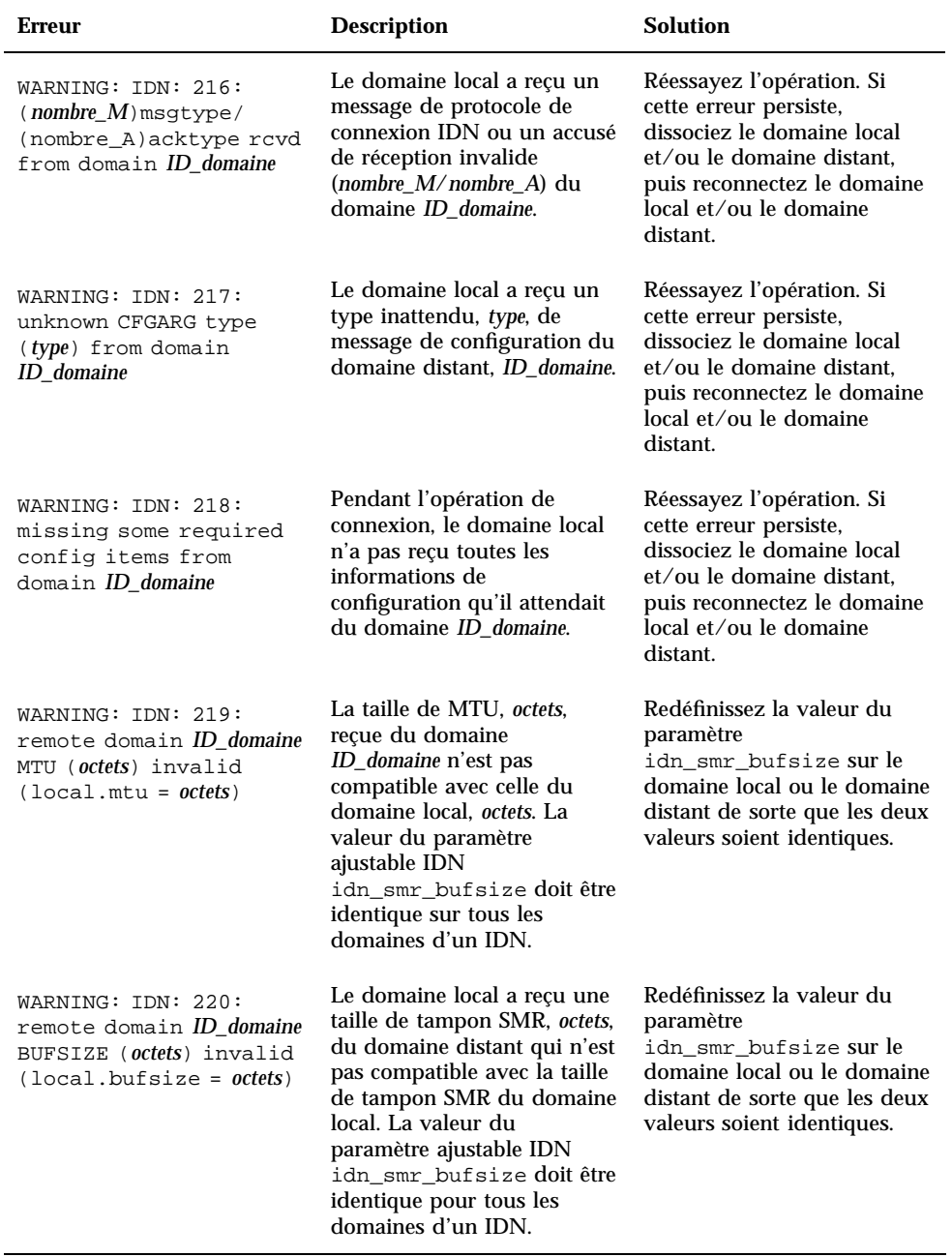

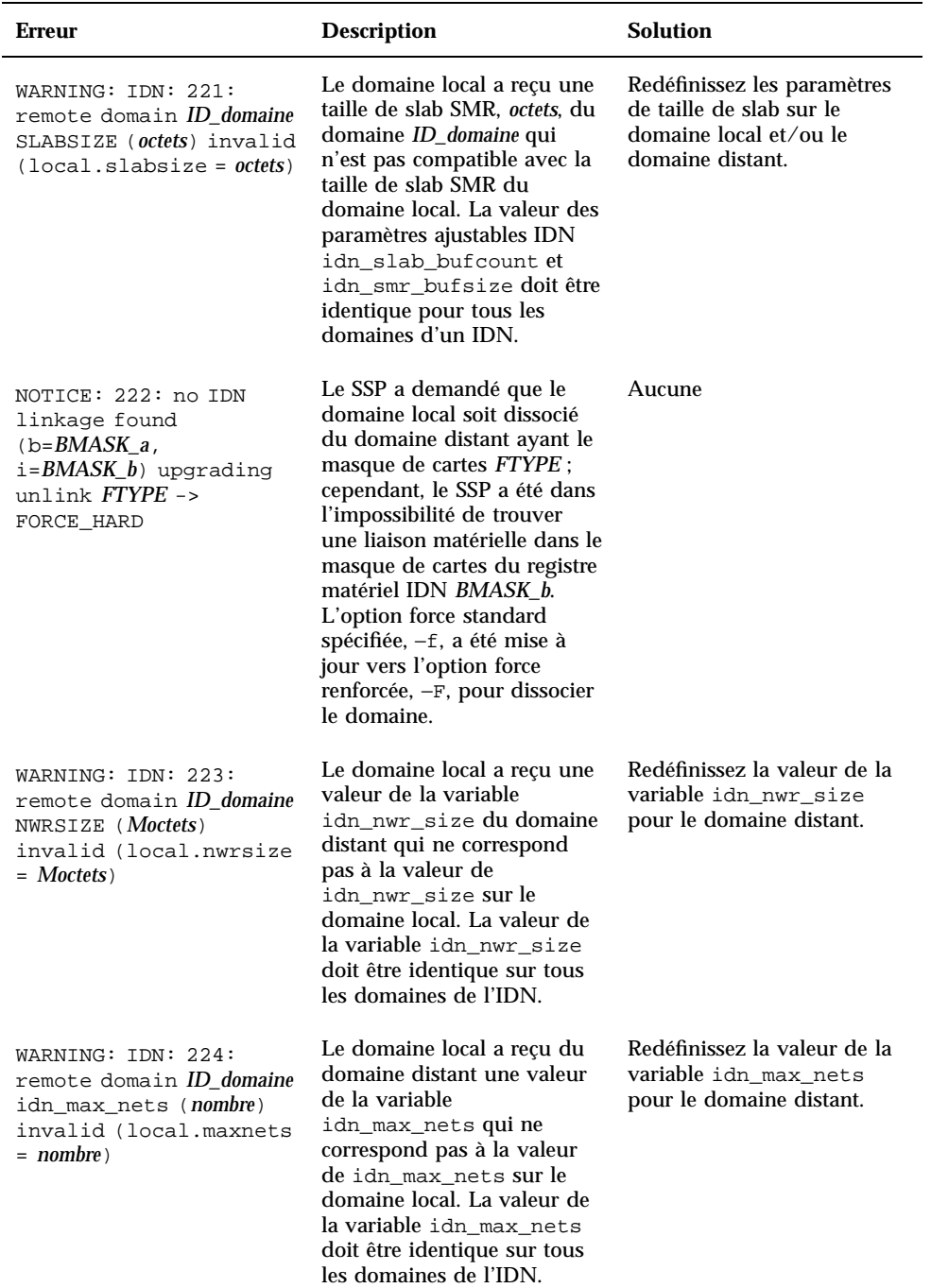

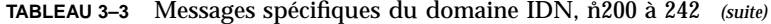

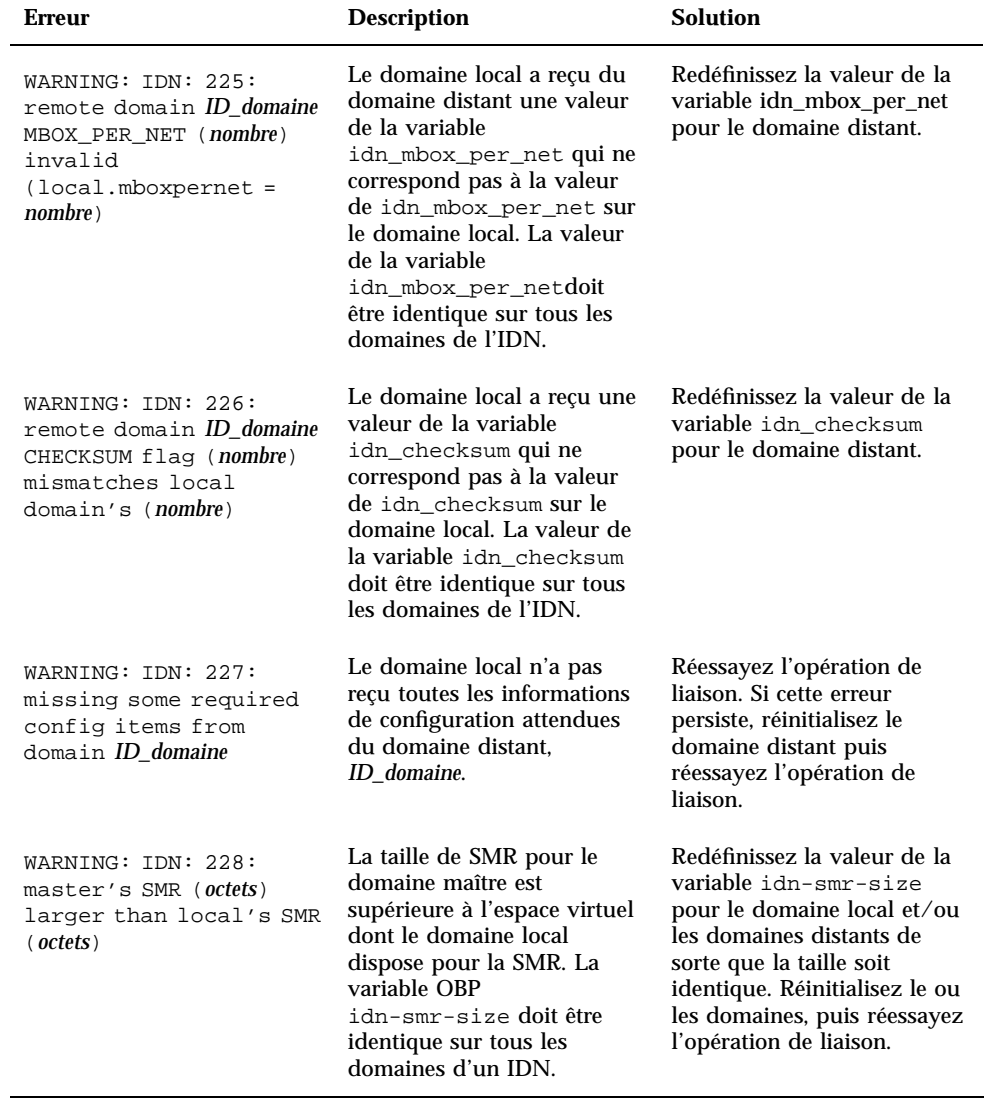

**TABLEAU 3–3** Messages spécifiques du domaine IDN, n˚200 à 242 *(suite)*

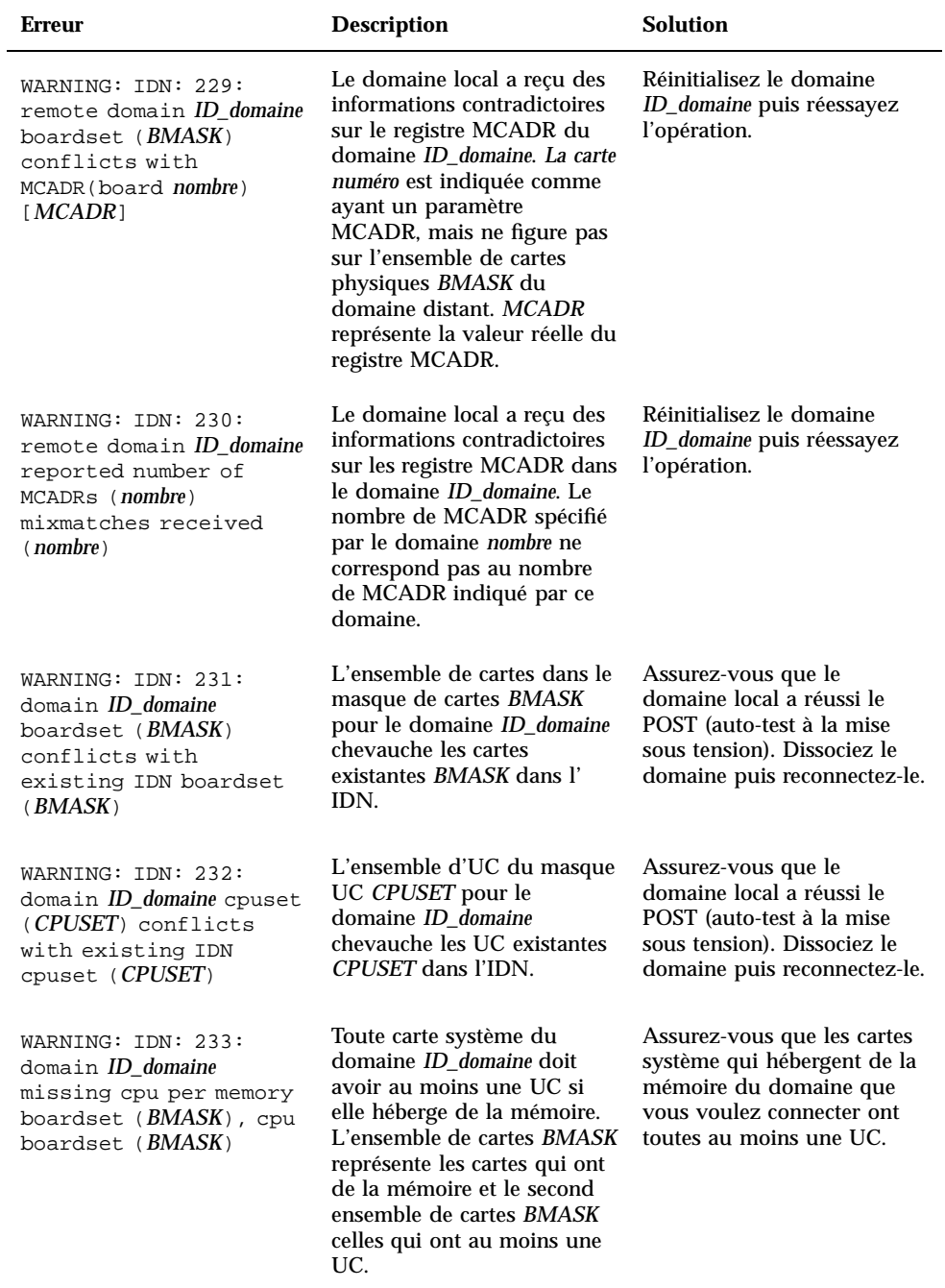

## **TABLEAU 3–3** Messages spécifiques du domaine IDN, n˚200 à 242 *(suite)*

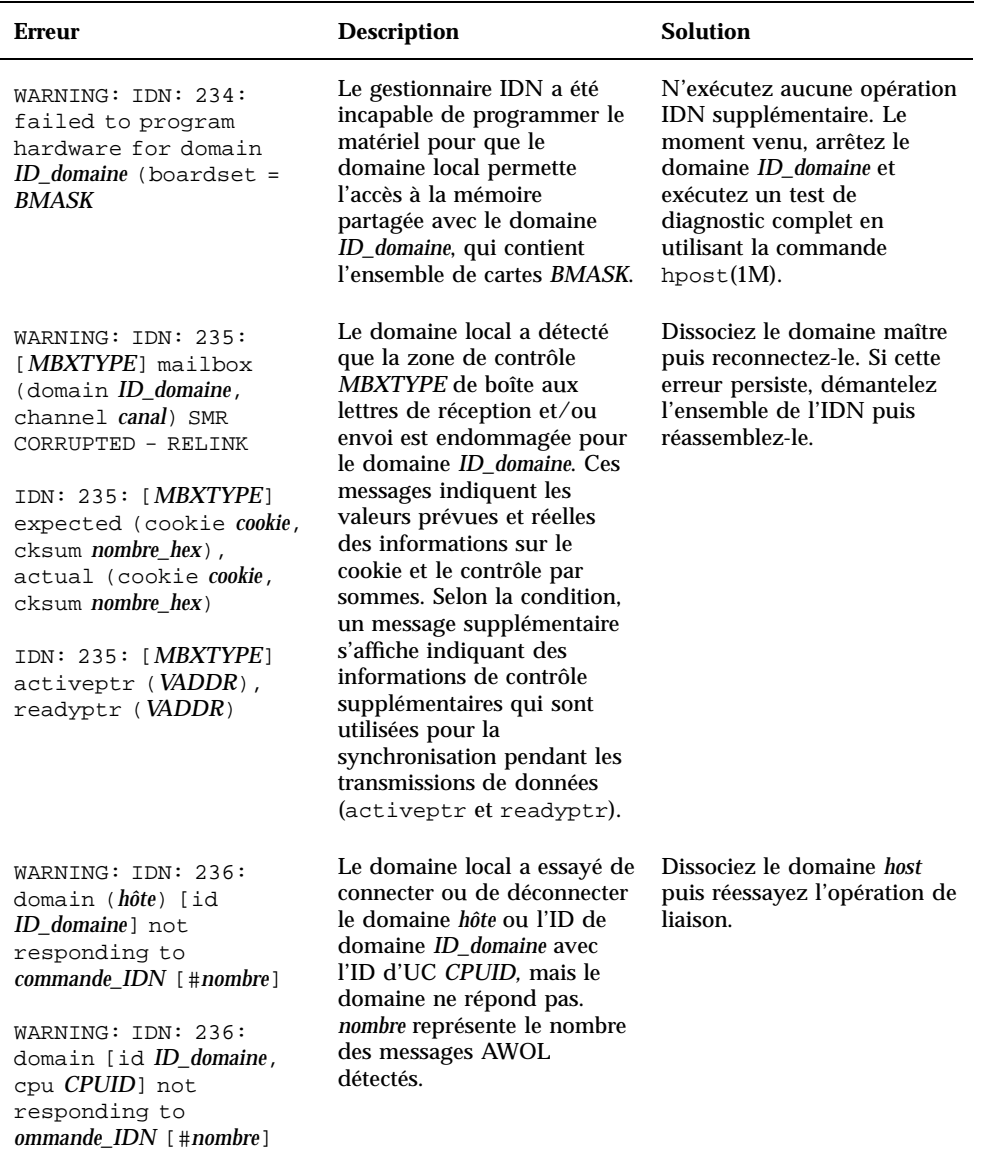

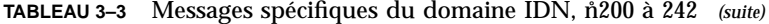

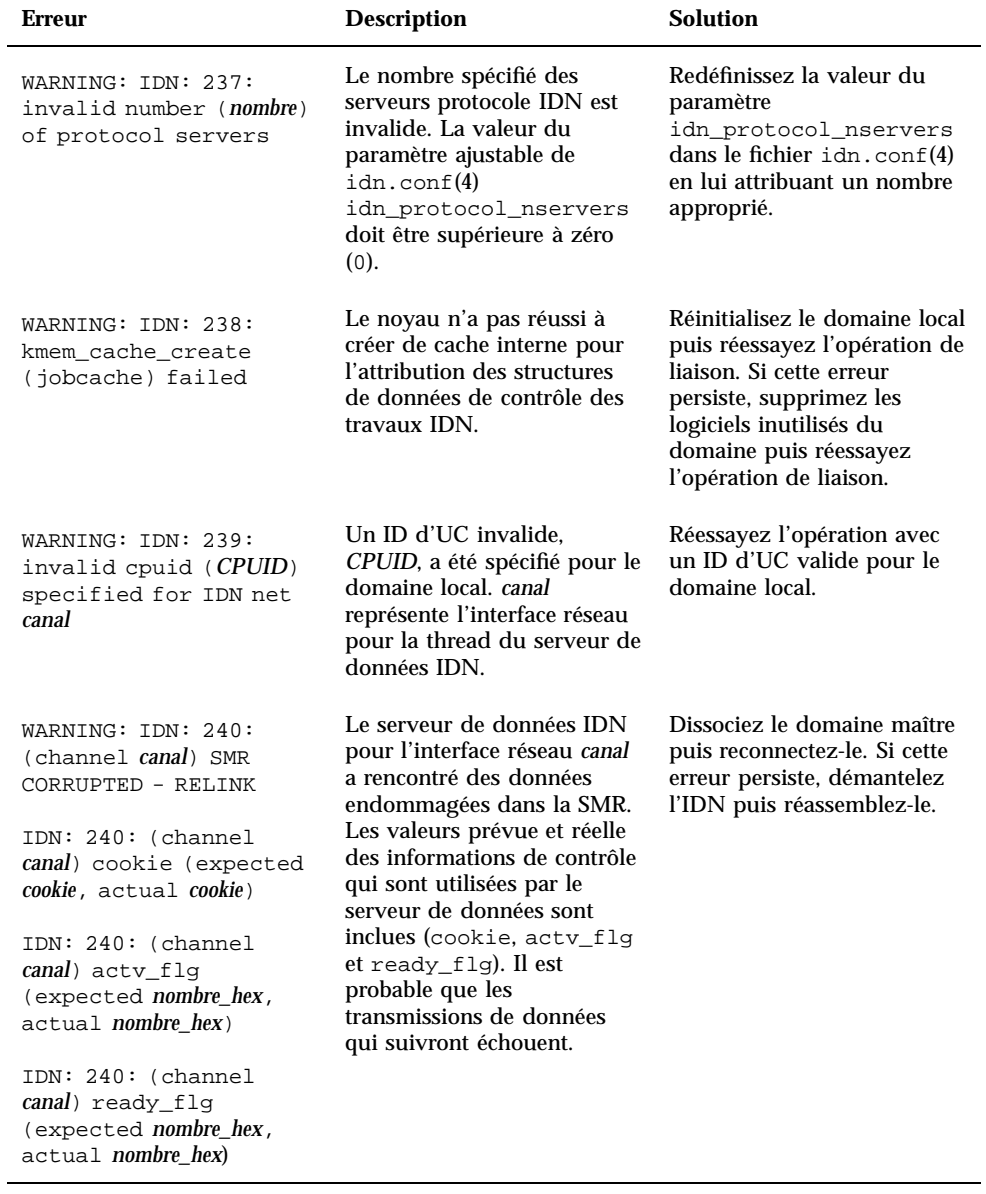

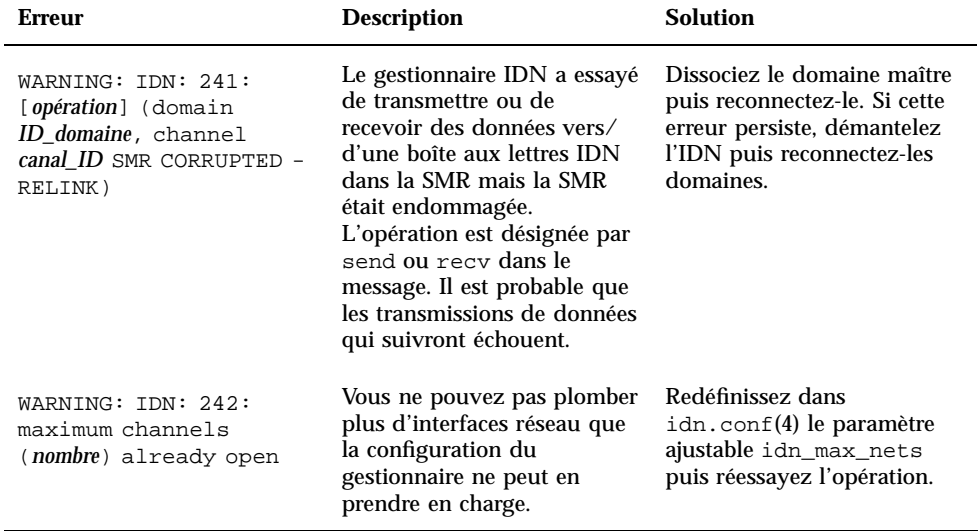

## **TABLEAU 3–3** Messages spécifiques du domaine IDN, n˚200 à 242 *(suite)*

TABLEAU 3-4 Messages spécifiques du domaine IDN, ñ300 à 307

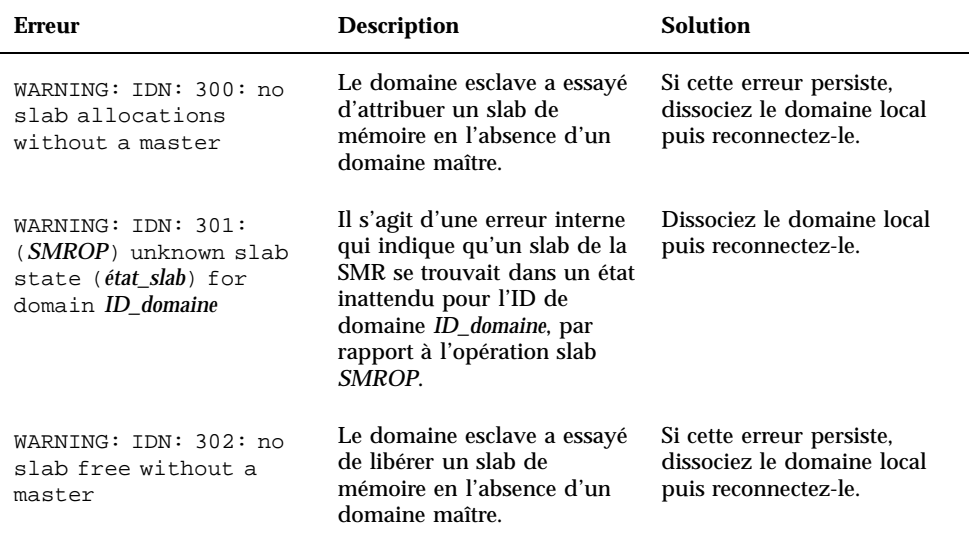

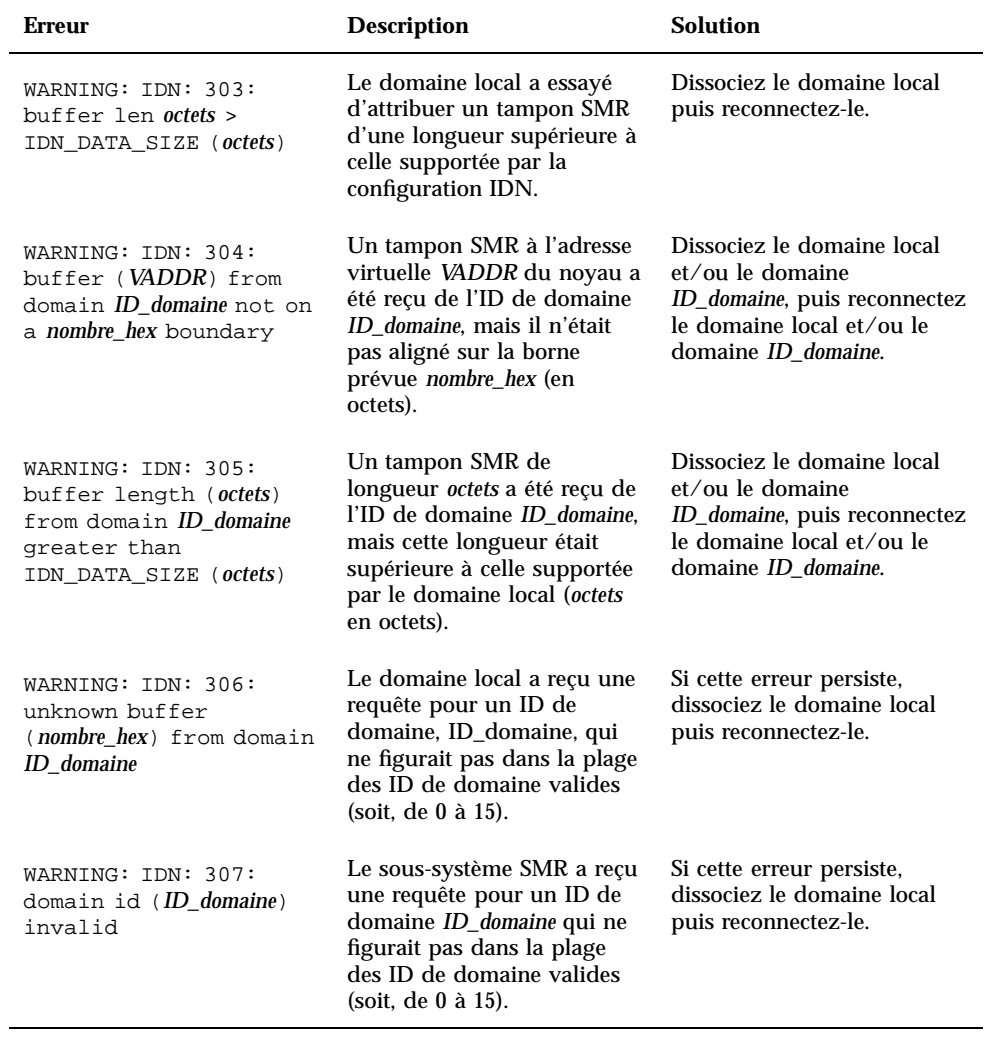

## **TABLEAU 3–4** Messages spécifiques du domaine IDN, n˚300 à 307 *(suite)*

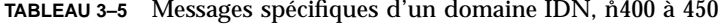

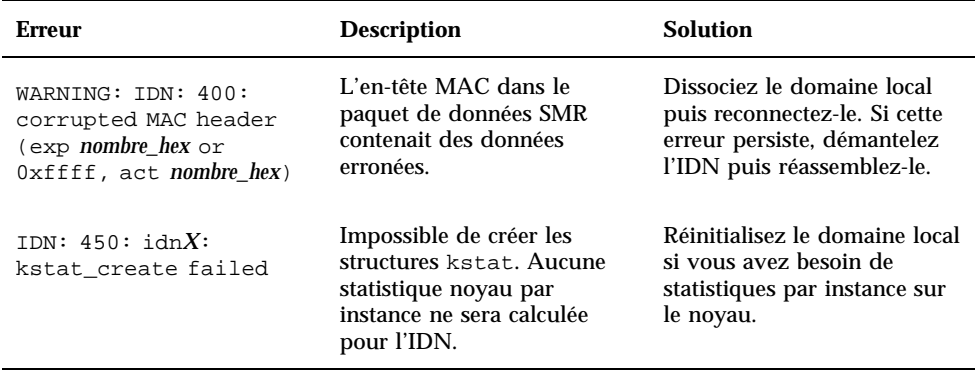

**TABLEAU 3–6** Messages spécifiques du domaine IDN, n˚500 à 516

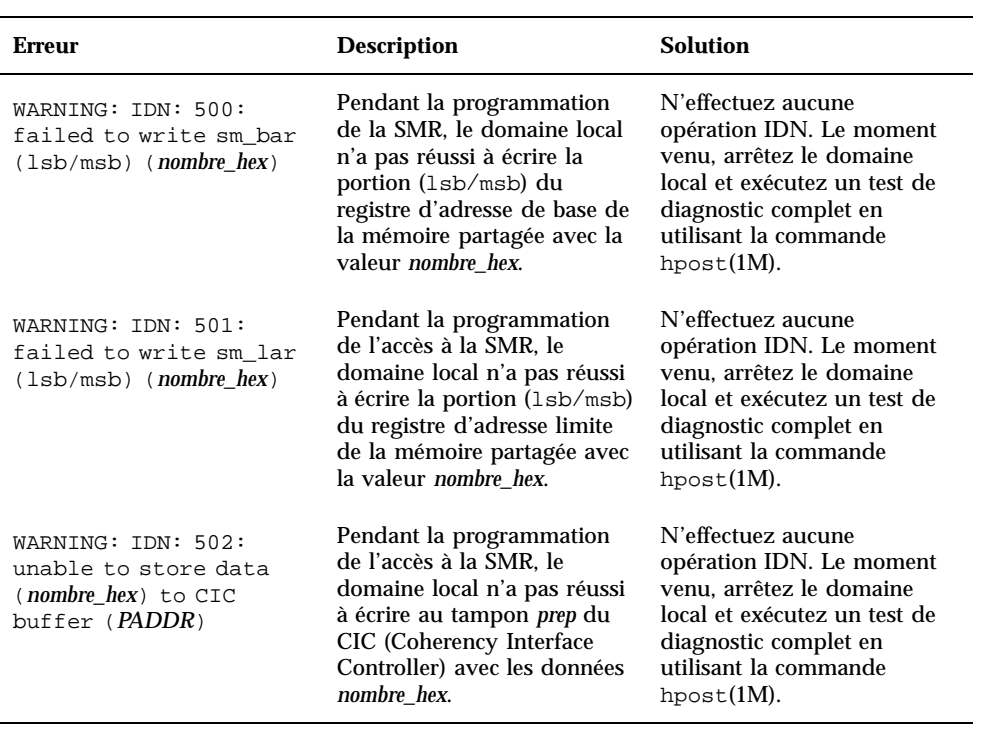

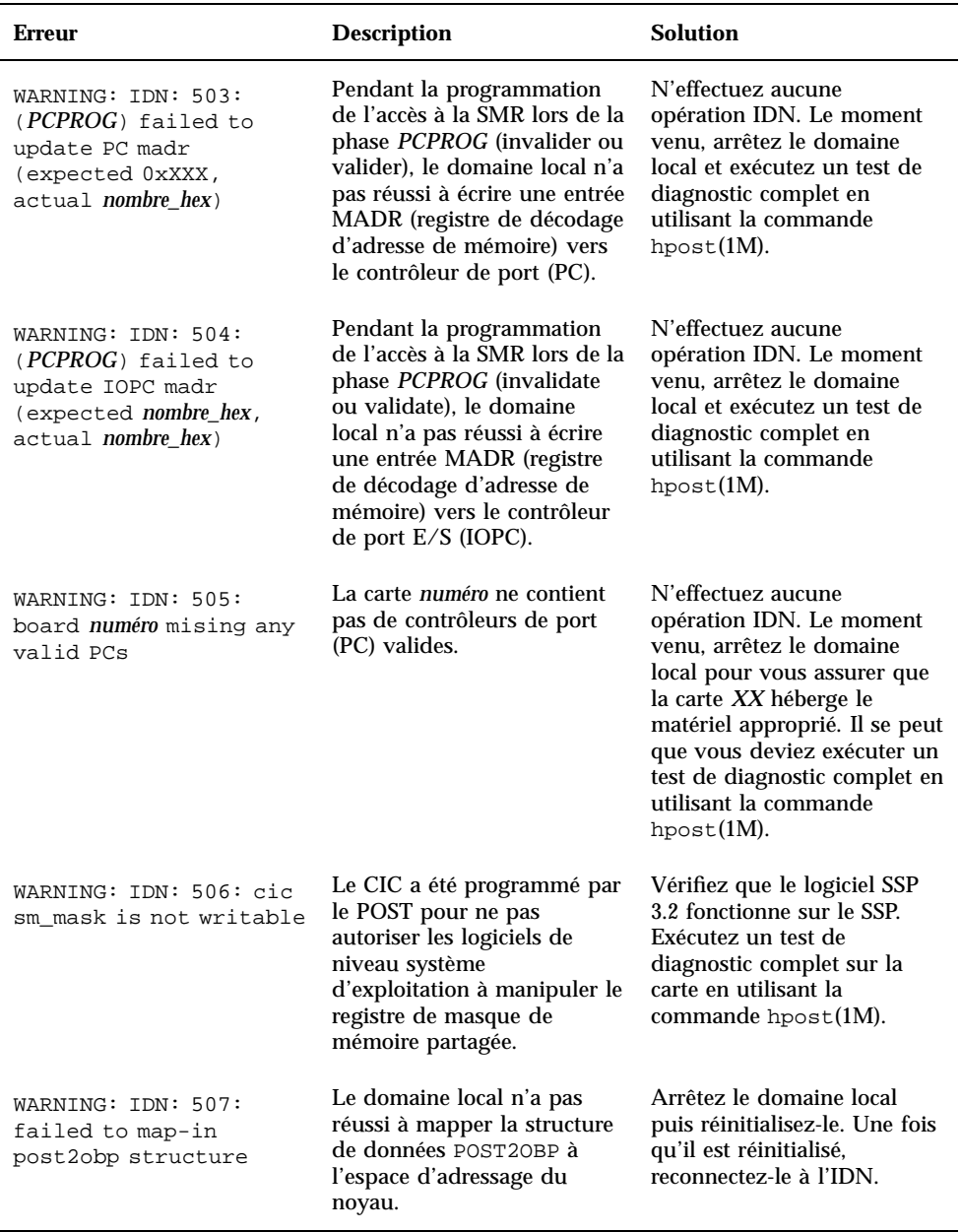

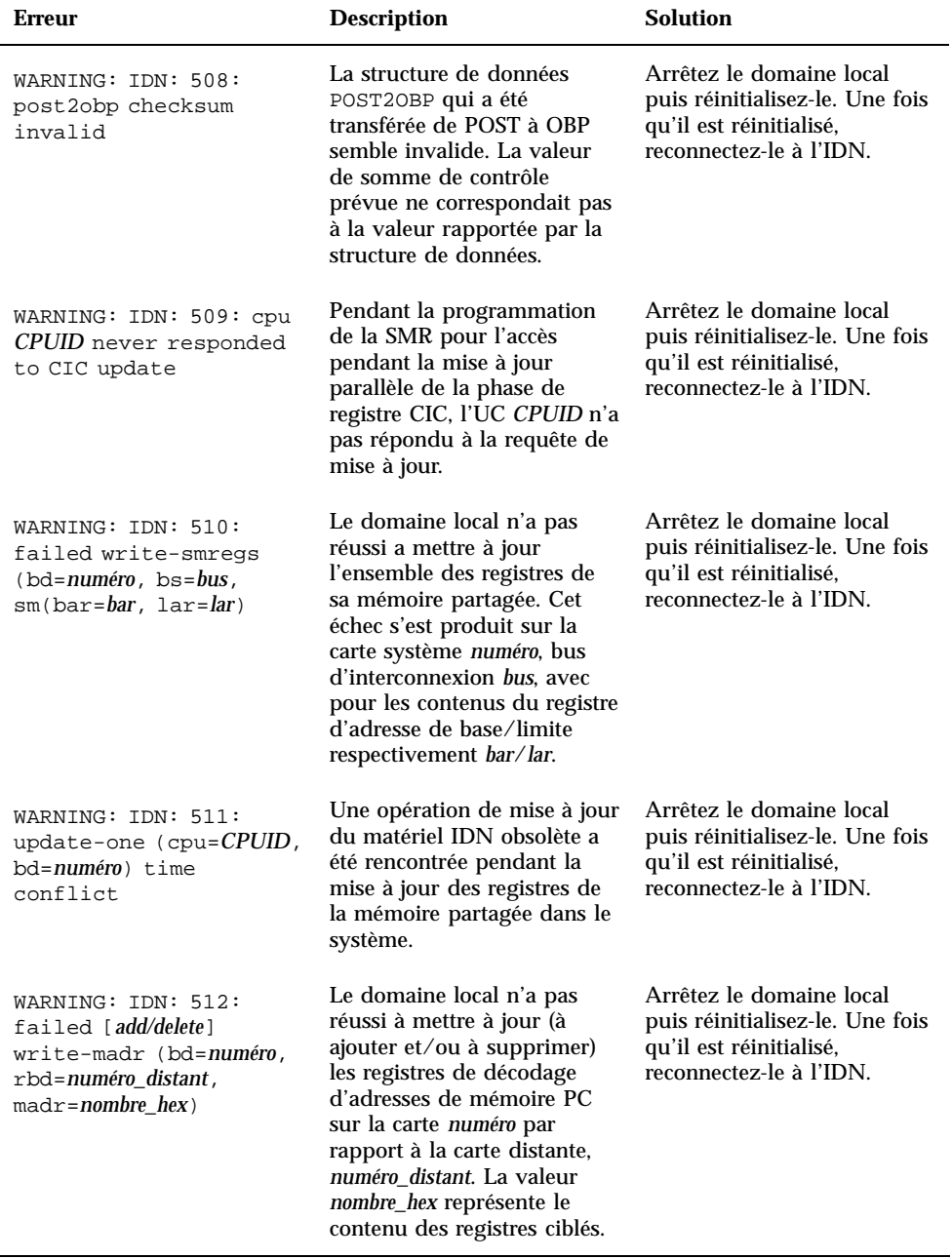

## **TABLEAU 3–6** Messages spécifiques du domaine IDN, n˚500 à 516 *(suite)*

| <b>Erreur</b>                                                                                                    | <b>Description</b>                                                                                                    | <b>Solution</b>                                                                                                    |
|----------------------------------------------------------------------------------------------------|----------------------------------------------------------------------------------------------------|----------------------------------------------------------------------------------------------------|
| WARNING: IDN: 513:<br>sm-mask error<br>$(expected = nombre hex,$<br>$actual = nombre hex)$                              | Le domaine local a rencontré<br>des valeurs incohérentes ou<br>inattendues dans le masque<br>de la mémoire partagée du<br>CIC.                                                                                                    | Arrêtez le domaine local<br>puis réinitialisez-le. Une fois<br>qu'il est réinitialisé,<br>reconnectez-le à l'IDN.                                                               |
| WARNING: IDN: 514:<br>sm-base error<br>$(expected = nombre_hex,$<br>$actual = nombre_{max}$                             | Le domaine local a rencontré<br>des valeurs incohérentes ou<br>inattendues dans le registre<br>de base de la mémoire<br>partagée du CIC.                                                                                                    | Arrêtez le domaine local<br>puis réinitialisez-le. Une fois<br>qu'il est réinitialisé,<br>reconnectez-le à l'IDN.                                                               |
| WARNING: IDN: 515:<br>sm-limit error<br>$(expected = nombre_hex,$<br>$actual = nombre hex)$                             | Le domaine local a rencontré<br>des valeurs incohérentes ou<br>inattendues dans le registre<br>de limite de la mémoire<br>partagée du CIC.                                                                                                    | Arrêtez le domaine local<br>puis réinitialisez-le. Une fois<br>qu'il est réinitialisé,<br>reconnectez-le à l'IDN.                                                               |
| WARNING: IDN: 516:<br>( <i>locale/distante</i> ) board<br>numéro has memory, but<br>no cpus - CPU-PER-BOARD<br>REOUIRED | Le domaine local a détecté<br>qu'une carte système,<br>numéro, locale ou distante,<br><i>locale/distante.</i> contient de la<br>mémoire mais pas d'UC. Or,<br>dans un IDN toute carte<br>système hébergeant de la<br>mémoire doit également<br>héberger au moins une UC. | Arrêtez le domaine local ou<br>distant et contrôlez sa<br>configuration matérielle. S'il<br>n'héberge pas d'UC,<br>mettez-le sur la liste noire<br>puis reconnectez le domaine. |

**TABLEAU 3–6** Messages spécifiques du domaine IDN, n˚500 à 516 *(suite)*